18 November 2019

## **Economic Commission for Europe**

#### **UNECE Executive Committee**

### <span id="page-0-0"></span>**Centre for Trade Facilitation and Electronic Business**

**UN/LOCODE Advisory Group Third annual meeting** Xiamen, 27-28 November 2019

## **Business requirement analysis**

for

## **UN/LOCODE Re-engineering Project (URP)**

Version 1.8

Prepared by UN/LOCODE Re-engineering Project Team

2019-11-11

# Table of Contents

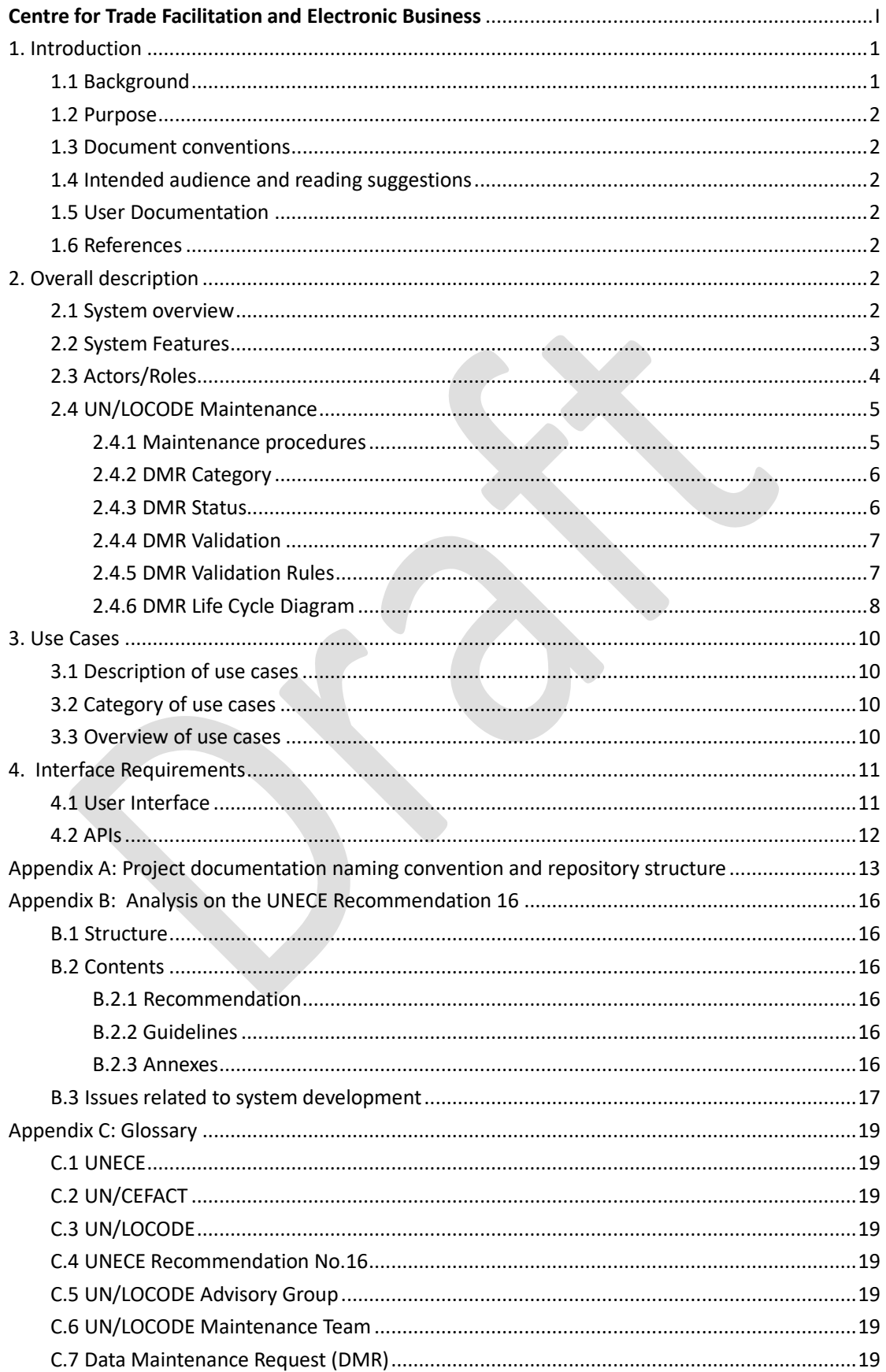

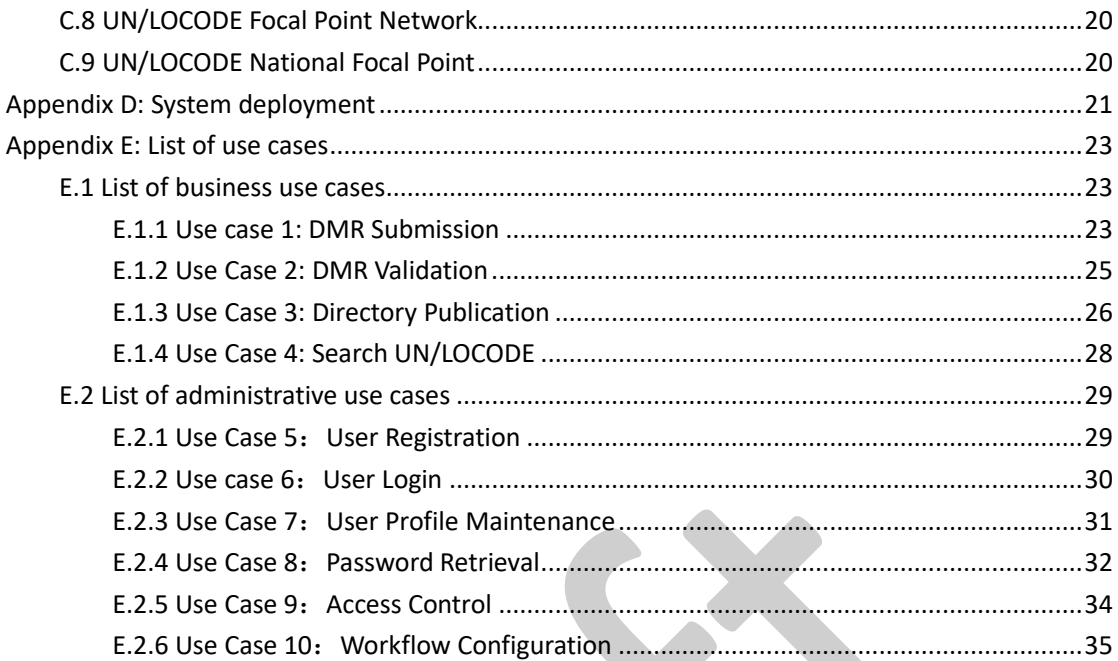

# Revision history

 $\overline{\phantom{a}}$ 

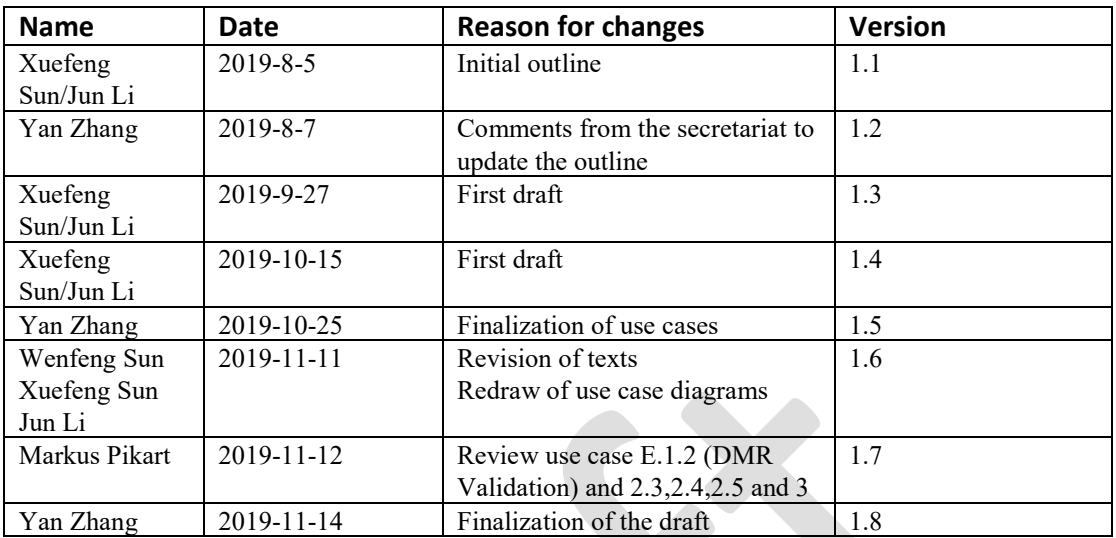

## <span id="page-4-0"></span>1. Introduction

### <span id="page-4-1"></span>1.1 Background

The "United Nations Code for Trade and Transport Locations" is commonly more known as "UN/LOCODE". Although managed and maintained by the United Nations Economic Commission of Europe (UNECE), it is the product of a wide collaboration in the framework of the joint trade facilitation effort undertaken within the United Nations.

UN/LOCODE is currently maintained and published by the UNECE secretariat with the assistance of the UN/LOCODE Focal Point Network and the UN/LOCODE Advisory Group. The publications of UN/LOCODE directory are currently released twice per year on the UNECE website free of charge (https://www.unece.org/cefact/locode/welcome.html). It is specified in the UNECE Recommendation 16 (https://www.unece.org/fileadmin/DAM/cefact/recommendations/rec16/ rec16 rev3 ecetrd227.pdf). Considering that the resulting webpages and subsequent downloads account for over 80% of the total visits on the UNECE website, UN/LOCODE is a 'flag-ship product' of UNECE.

The current UN/LOCODE system was developed in house to manage Data Maintenance Requests submission, generating and publication of UN/LOCODE directory more than fifteen years ago. It is using Microsoft ACCESS (back-end system) with a planned volume of 10000 entries and automatic generation of the UN/LOCODE directories. This was supplemented a few years later by a Microsoft .NET + MS SQL server (front-end system) destined to receive Data Maintenance Request (DMR) submissions online.

Since the first UN/LOCODE conference in 2015, the business community has attached an importance to urgency of re-engineering the UN/LOCODE system. Because changes in the UN/LOCODE maintenance procedure driven by establishing the UN/LOCODE Focal Point Network and setup of the UN/LOCODE Maintenance Team to assist in Data Maintenance Request validation and improving data quality, cannot be supported by the current system, it causes a big workload burden in the secretariat to coordinate and collaborate among the stakeholders with manual intervention.

At the Second UN/LOCODE Advisory Group Annual Meeting in October 2018 in Hangzhou, China, the China National Institute of Standardization (CNIS) volunteered to provide resources to support the secretariat to re-engineer the UN/LOCODE system with modern technology based on new business requirements. This was recorded in the conference report (ECE/TRADE/C/CEFACT/2019/23) and reported to the last UN/CEFACT Plenary in April 2019. The UN/CEFACT Chair expressed the gratitude to CNIS and encouraged the UNECE secretariat to move it forward as soon as possible.

### <span id="page-5-0"></span>1.2 Purpose

This business requirement analysis report serves as a basis for the future design and development of the UN/LOCODE system. It is one of the outputs of the UN/LOCODE Re-engineering Project (URP) at its first stage. Based on the Terms of Reference (ToRs) of the URP, this document aims at:

- a) Understanding the revised UNECE Recommendation 16;
- b) Forming a common understanding between the development team, the secretariat, focal points and experts involved in the UN/LOCODE maintenance work; and
- c) Documenting the procedures of the UN/LOCODE maintenance undertaken by the UN/LOCODE Maintenance Team for the sake of more efficiency and higher data quality.

#### <span id="page-5-1"></span>1.3 Document conventions

This document is in line with the project documentation naming convention and repository structure (See Appendix A).

### <span id="page-5-2"></span>1.4 Intended audience and reading suggestions

This document aims at putting understanding of both business community and the project team on the same page. The new UN/LOCODE system will be developed based on the business requirements clarified in this document.

#### <span id="page-5-3"></span>1.5 User Documentation

See Appendix A for details.

#### <span id="page-5-4"></span>1.6 References

- *Terms of Reference of Re-engineering the UN/LOCODE system*;
- *Recommendation 16 3rd edition, UN/LOCODE CODES FOR PORTS AND OTHER LOCATIONS*.
- *Revision of Recommendation 16 Project* (20190425 version)
- Nonfunctional requirements (Under development);
- *Mandates and Terms of Reference of the Advisory Group on the United Nations Code for Trade and Transport Locations (UN/LOCODE)*;
- *Terms of Reference for the UN/LOCODE Focal Points*;
- <span id="page-5-5"></span>• *UNECE supported ICT Platforms*;

## 2. Overall description

#### <span id="page-5-6"></span>2.1 System overview

According to the mainstream concept to design modern information systems, the new system will be designed with multiple layers and by separating data access from business logic, as shown in Figure 1, which illustrates the system architecture of the future UN/LOCODE system.

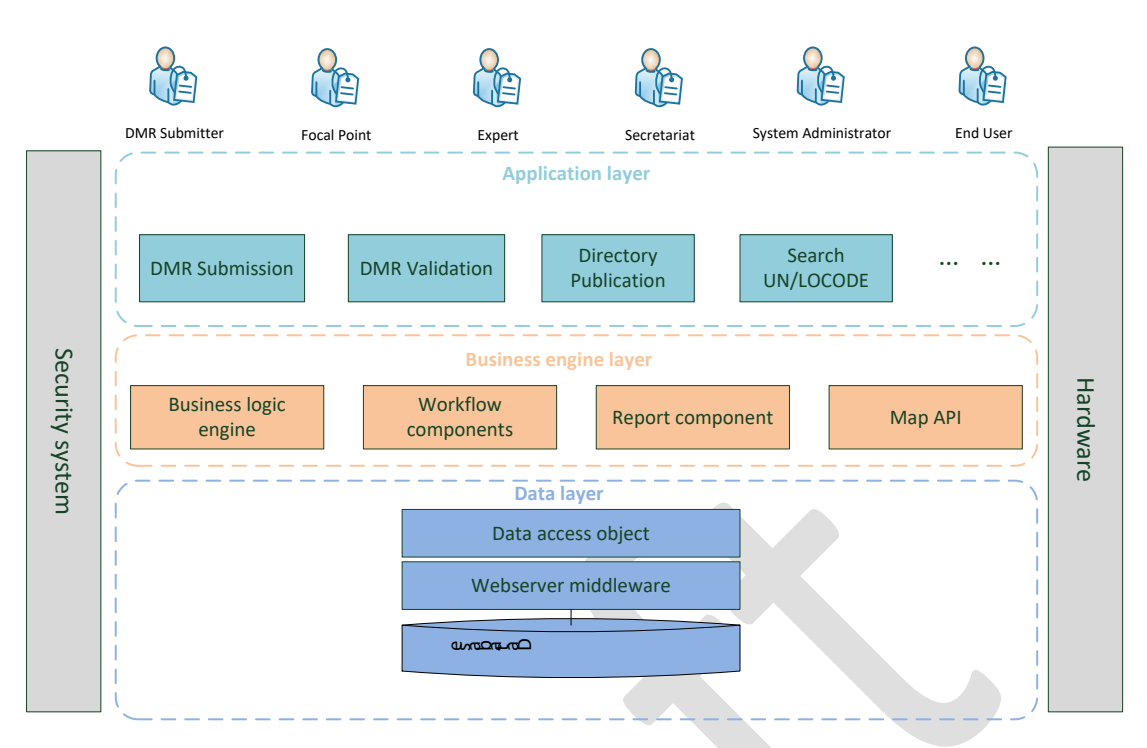

**Figure 1 - System architecture**

In Figure 1, three layers (the Application layer, the Business engine layer and the Data layer), which are collaborated to support the activities of Actors/Roles, are shown and explained as follows:

- The Application layer includes the group of functionalities provided by the system to serve Actors/Roles to perform the business activities, such as the UN/LOCODE maintenance through DMRs.
- The Business engine layer includes components or APIs, to support the functionalities in the Application layer, such as Map API, workflow components, report components.
- The Data layer is used to deal with data storage, access and retrieval, including three sublayers, i.e. Database, Webserver middleware and Data Access Object.

Note: As shown in Figure 1, all three layers depend on the hardware and the security system to function:

- The hardware includes servers, network environment, etc.
- The security system includes all equipment and software related to security, and relevant restriction rules to be complied in the system.

### <span id="page-6-0"></span>2.2 System Features

The system will be developed with the principles as shown in Table 1.

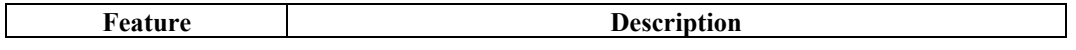

| An integrated system     | Unlike the current system which runs on the different platforms (.<br>NET and ACCESS Database), the new system should be an<br>integrated one that supports the UN/LOCODE maintenance and<br>publication. |
|--------------------------|----------------------------------------------------------------------------------------------------|
| Mainstream               | The system will use modern technologies supported in the existing                                                                                                    |
| technologies             | UN ICT environment (e.g. operating system, database server,                                                                                                    |
|                          | development platform, etc.), for the ease of the development, the                                                                                                    |
|                          | maintenance and the enhancement of the system.                                                                                                    |
| Free of risk on licenses | Any license issue of this system should be sorted out before the                                                                                                    |
|                          | system development.                                                                                                    |
| Efficient access to      | In order to share the official information from the external data                                                                                                    |
| external data            | provider, like ISO 3166, the system will design an automatic or semi-                                                                                                    |
|                          | automatic data interface to the external databases.                                                                                                    |
| Management flexibility   | The UN/LOCODE maintenance procedures are determined by the                                                                                                    |
|                          | UN/LOCODE Advisory Group. The decisions made by the Group                                                                                                    |
|                          | might be subject to new business needs and proposals trigged by best                                                                                                    |
|                          | practices of the UN/LOCODE Maintenance Team. The system is                                                                                                    |
|                          | expected to support various workflow configured flexibly based on                                                                                                    |
|                          | rules and policies specified in the Recommendation 16 and decisions                                                                                                    |
|                          | made by the Group.                                                                                                    |
| Easy to use              | UN/LOCODE is used widely in the world. The main use of the                                                                                                    |
|                          | system is for users to look up UN/LOCODEs with various search                                                                                                    |
|                          | criteria. The search results can be customized and exported in                                                                                                    |
|                          | different formats. According to the ToRs, the system will only                                                                                                    |
|                          | support English. Considering different jurisdictional and cultural                                                                                                    |
|                          | background of users, this system will be designed easy to use with the                                                                                                    |
|                          | mainstream design principles.                                                                                                    |
| Expansibility            | The system might be expanded to be used for maintenance and                                                                                                    |
|                          | publication of other directories in the UN/CEFACT library.                                                                                                    |
|                          |                                                                                                    |

**Table 1 - List of system features**

### <span id="page-7-0"></span>2.3 Actors/Roles

The roles, identified for the new system, represent actors to perform a series of tasks within the system. It can be a human or other external system. Who takes a given role depending on the scenario, in line with rules and policies specified in the UNECE Recommendation No. 16 and decided by the secretariat. One role is taken by a user group and one person might take multiple roles. For example, the person could request for a new code as a Data Maintenance Request (DMR) Submitter; the same person could be an expert in the Maintenance Team or could look up UN/LOCODEs for the business purpose as an end user.

#### • **DMR Submitter**

Submits a UN/LOCODE Data Maintenance Request (DMR) to the system for validation by the UN/LOCODE Maintenance Team. The DMR could be either a request for a new code or a request for modification on an existing UN/LOCODE entry, including for deletion of an existing entry.

#### • **Focal Point**

To improve the quality of UN/LOCODE, UNECE established a UN/LOCODE Focal Point Network. This network consists of National Focal Points nominated by governments and Institutional Focal Point nominated by international or regional organizations, such as IMO, ITU, IATA, UPU, EMSA. Focal Points maintain and further develop the UN/LOCODE standard in the best interest of the user community. They support an open, transparent and inclusive maintenance process on an ongoing basis.

#### • **Expert**

Contributes his or her expertise to validate DMRs as a member of the UN/LOCODE Maintenance Team. The Maintenance team reviews DMRs which should be processed by the team based on the scope defined in the workflow configuration, for example those that have not been reviewed by a National Focal Point. The maintenance team is composed of the Focal Points, experts and the secretariat.

The maintenance team meetings are held regularly on a voluntary basis by the maintenance team members with invited DMR Submitters.

#### • **Secretariat**

Is in charge of management and coordination of UN/LOCODE maintenance and publication, including secretariat support to the UN/LOCODE Advisory Group, organization, coordination and support to the UN/LOCODE Maintenance Team, publication of the UN/LOCODE directory and liaison with key stakeholders.

#### • **System Administrator**

Is responsible for the uptime, performance, resources, security, data backup and recovery of the system.

#### • **End User**

The end user is the group of people that need to use UN/LOCODE for their own purpose. They may lookup data in the database or export the dataset or integrate the UN/LOCODE API in their own system.

#### <span id="page-8-0"></span>2.4 UN/LOCODE Maintenance

The UN/LOCODE maintenance is the core business supported by this system. The maintenance is undertaken through the Data Maintenance Request (DMR).

### <span id="page-8-1"></span>**2.4.1 Maintenance procedures**

Actors related to DMR activities include **DMR Submitter**, **Focal Point**, **Expert** and **Secretariat**.

A DMR is submitted by a **DMR Submitter**. The DMR is then validated by a **Focal Point** if the requested DMR concerns a country which has nominated a National Focal Point.

The **Focal Point** may edit the DMR, reject the DMR, suspend further processing or recommend the approval of the DMR by the UN/LOCODE Maintenance Team. Focal Points may add additional information to a DMR, such as comments, correspondences with the submitter and other text files or images.

According to the Rec. 16, the Maintenance Team is responsible for validation of DMRs. The **Expert**  in the Maintenance Team may validate DMRs Which are supposed to be processed by the team based on the workflow configuration. For example, the deadline for the **Focal Point** to review the DMR can be set up in the workflow configuration. If the DMR is not reviewed by the National Focal Point after the deadline, the **Expert** in the Maintenance Team will process it. The team may edit the DMR, reject the DMR, suspend further processing or approve the DMR for the publication. The team may add additional information, such as comments, correspondences with the **DMR Submitter** and/or the **Focal Point** and other text files or images.

<span id="page-9-0"></span>The validation result of the Maintenance Team is recorded in the system by the **Secretariat**.

## **2.4.2 DMR Category**

The DMR can be divided into three types with the following codes:

- NEW: DMR for a new UN/LOCODE entry
- MOD: DMR for modifying an existing UN/LOCODE entry
- DEL: DMR for deleting an existing UN/LOCODE entry

Deletion is a soft deletion. Upon approval for deletion, the UN/LOCODE entry in question is only marked with 'X' in the current published directory for information of the business community and it will be removed from the databased in the next directory release.

According to the Rec. 16, in principle the five-character UN/LOCODE of an existing entry should NOT be changed.

## <span id="page-9-1"></span>**2.4.3 DMR Status**

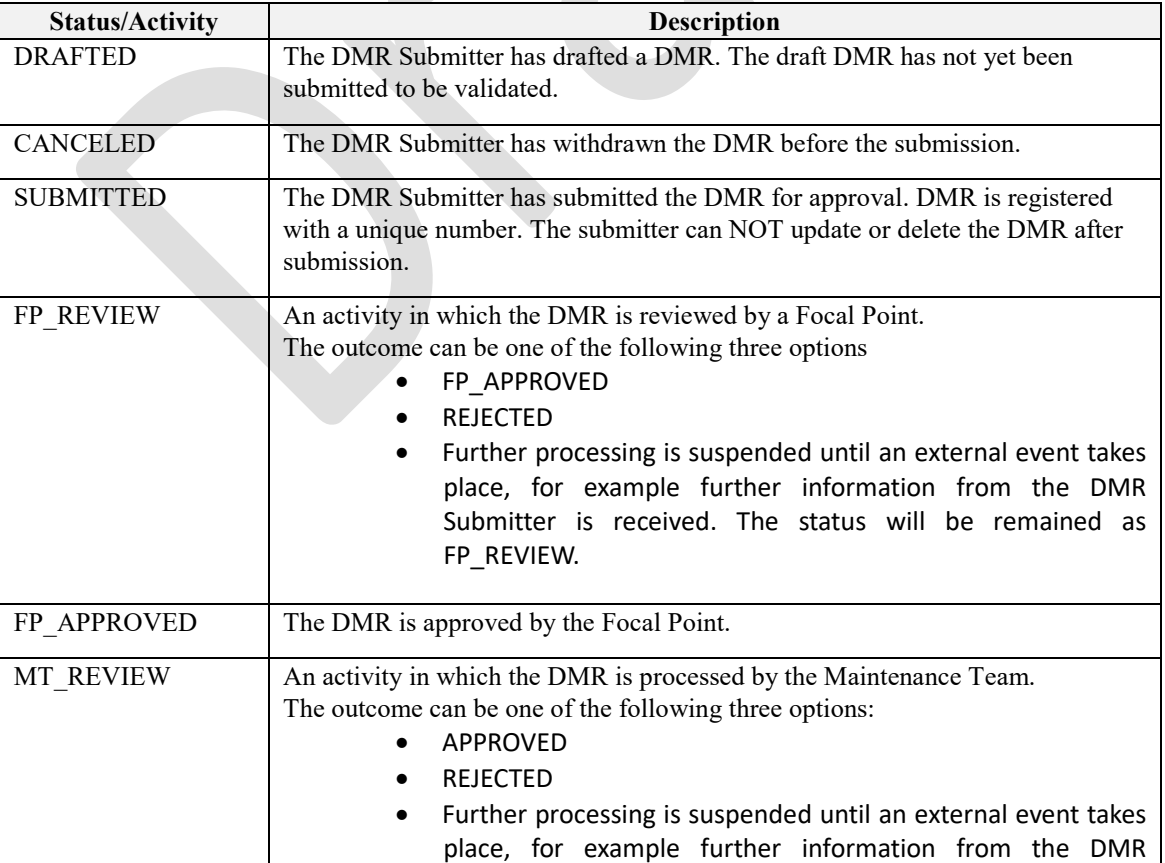

A DMR life cycle performs the following status (See Table 2).

|                  | Submitter is received. The status will be remained as<br>MT REVIEW.        |
|------------------|----------------------------------------------------------------------------|
| <b>APPROVED</b>  | The DMR has been approved ready for publication. This is a final decision. |
| <b>REJECTED</b>  | The DMR has been rejected. This is a final decision.                       |
| <b>PUBLISHED</b> | The DMR has been published in a UN/LOCODE directory.                       |

**Table 2 - DMR life cycle**

## <span id="page-10-0"></span>**2.4.4 DMR Validation**

We distinguish the following activities related to DMR, associated with actors and changes of status, as shown in Table 3.

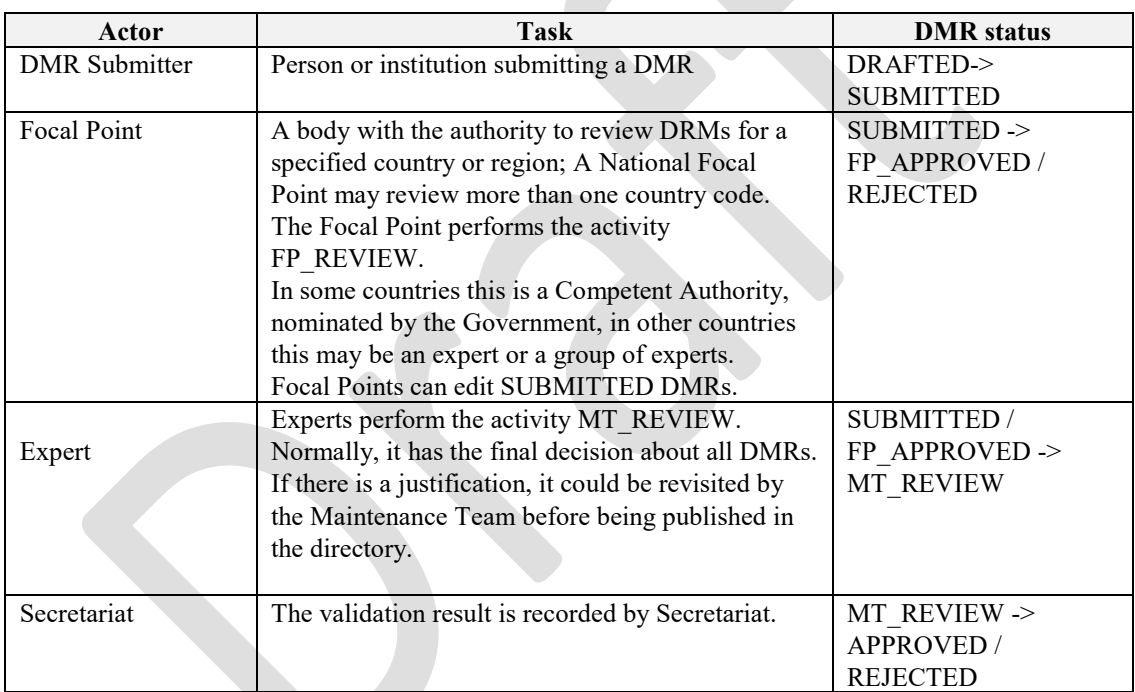

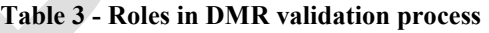

## <span id="page-10-1"></span>**2.4.5 DMR Validation Rules**

Certain rules need to be safeguarded to control consistency of data maintenance. These rules apply at all stages ranging from DMR submission to validation:

- Input validation must be run to ensure that inputs to DMR are in a good quality.
	- o country name: based on ISO 3166-1

Note: Upon choosing of the country name, the corresponding 2-alphebic country code in line with ISO 3166-1, will be fixed as the first 2-character of UN/LOCODE.

o Location code (last three-character of UN/LOCODE): 26 alphabets (not case sensitive) and number 2-9.

Note: number 1 and 0 can NOT be used.

- o Location name: only characters adopted in the Rec. 16.
- o Subdivision: based on ISO 3166-2.
- o Functions: 1-character code from 1 to 8 plus A and B, as specified in the Rec. 16.
- o Coordinates: in a format agreed in the workflow configuration
- Upon submission, the consistency check must be run against existing UN/LOCODE entries and already SUBMITTED DMRs in the database.
	- o For NEW DMRs, the system needs to ensure that
		- $\checkmark$  the requested entry is not duplicated for the same location, which is already assigned with UN/LOCODE; and
		- $\checkmark$  the proposed UN/LOCODE is free, which is not yet assigned to any locations.
		- $\checkmark$  this DMR is not duplicated with already SUBMITTED DMRs
	- o For MOD DMRs, the system needs to ensure that
		- $\checkmark$  this UN/LOCODE entry requested to be changed exists in the database; and
		- $\checkmark$  this DMR is not duplicated with already SUBMITTED DMRs, and
		- $\checkmark$  except UN/LOCODE, at least one of fields published in the UN/LOCODE directory is changed.
	- o FOR DEL DMRs, the system must endure that
		- $\checkmark$  this UN/LOCODE entry exists; and
		- $\checkmark$  this UN/LOCODE entry is not marked with the deletion sign 'x', which means that this entry is going to be removed from the database when the next publication is released; and
		- $\checkmark$  this DMR is not duplicated with already SUBMITTED DMRs
	- If the DMR is submitted, the DMR Submitter cannot modify the DMR anymore.
- When the DMR is published, this DMR is NOT allowed to be modified by anyone any more.
- DMR submitter can track his or her own DMR's status any time.

## <span id="page-11-0"></span>**2.4.6 DMR Life Cycle Diagram**

The following diagram illustrates the whole DMR life cycle in the system, as shown in Figure 2.

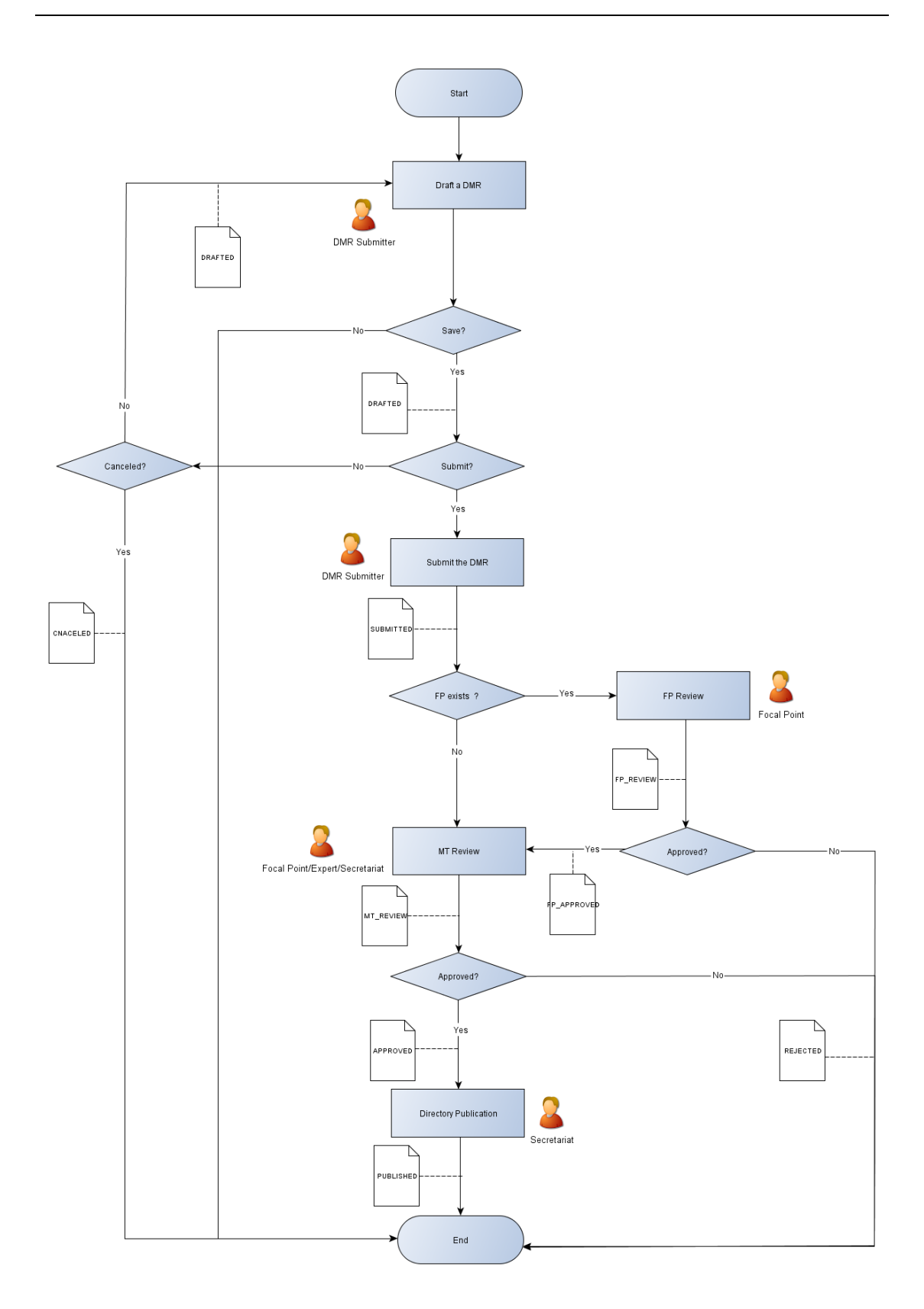

**Figure 2 - DMR Life Cycle Diagram**

## <span id="page-13-0"></span>3. Use Cases

### <span id="page-13-1"></span>3.1 Description of use cases

Use cases describe the workflow, the participation roles, the logical relationship between activities and the outcome of activities.

In this document, the use cases are described by the following aspects:

(Note: \* means a mandatory aspect to be included in each use case.)

#### • **Use case title\***

The name of the use case.

#### • **Active roles\***

These are the roles that participate in the use case. The roles of this system are defined in Section 2.3.

#### • **Preconditions**

These are the conditions that must be satisfied for the use case to start. These preconditions may be other use cases, the compliance of participating data, the status of basic functional components (including authorization of commercial software), and the support of external data.

#### • **Activities and associated documentary requirements**

It is the heart of the use case. It describes all the activities in the use case under different conditions and the associated documentary requirements.

#### • **Exit criteria of the business process**

The criteria that all the activities in the use case will end when being met.

#### • **Error conditions**

It describes what happens if an error arises.

#### • **Participating use cases**

The description of the dependency between this use case and other use cases, including which use cases are provided with preconditions and which use cases should be supported.

#### • **Use case diagram\***

The description of the use case is in a graphical way, including active roles, activities and rule constraints.

#### <span id="page-13-2"></span>3.2 Category of use cases

The use cases in this system are mainly divided into two categories: Business use case and administrative use case. The business use cases are used to describe UN/LOCODE entries and Data Maintenance Request (DMR) related activities. The administrative use cases are used to describe the administrative issues of the system itself to support system functioning.

#### <span id="page-13-3"></span>3.3 Overview of use cases

In this document, there are four business use cases and six administrative use cases, as shown in Figure 3.

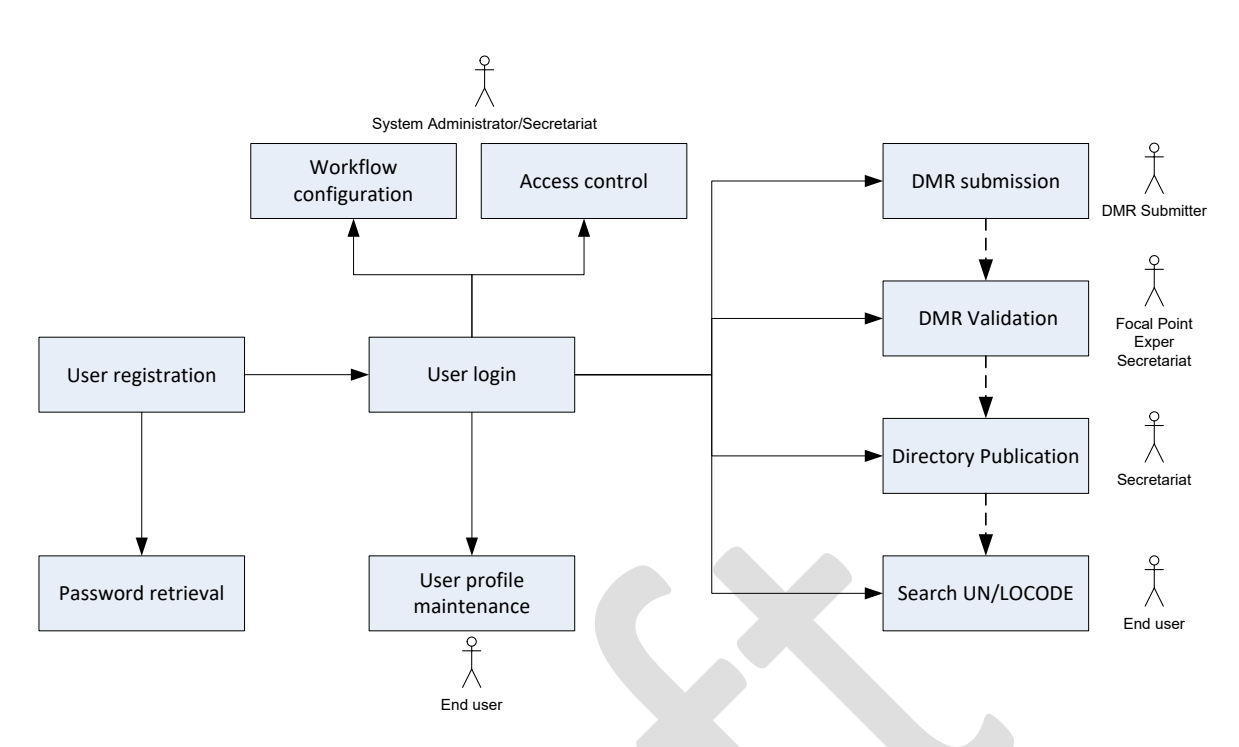

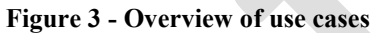

<span id="page-14-0"></span>All use cases are described in detail in Appendix E.

## 4. Interface Requirements

### <span id="page-14-1"></span>4.1 User Interface

The style of user interface in this system is represented, as shown in following figures, to showcase what the system looks.

Note: It is not the final template to be used for design, but a proof of concept.

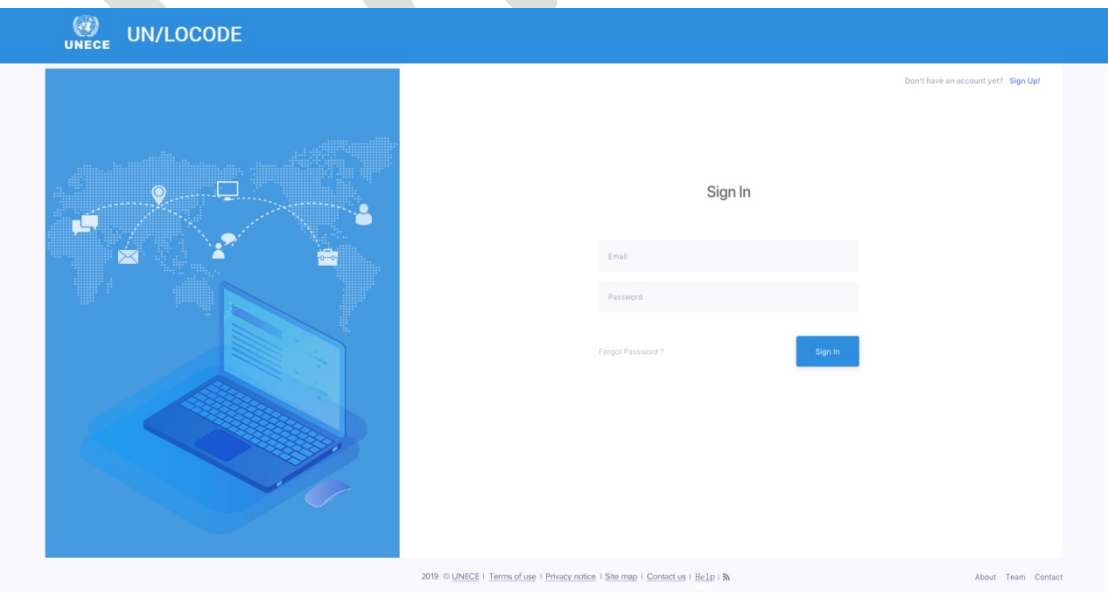

**Figure 4 – Login page**

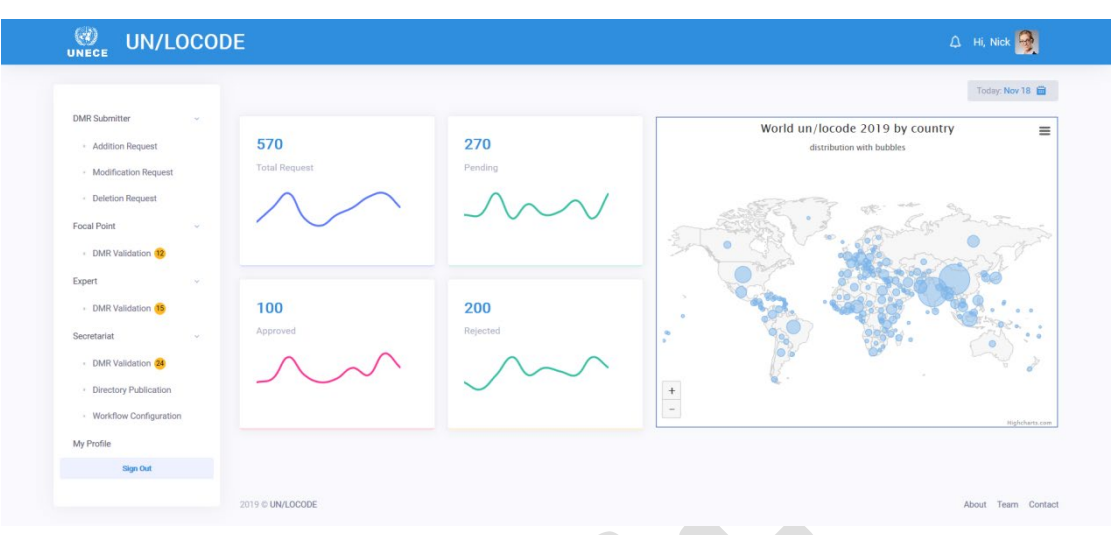

## **Figure 5 – Main page**

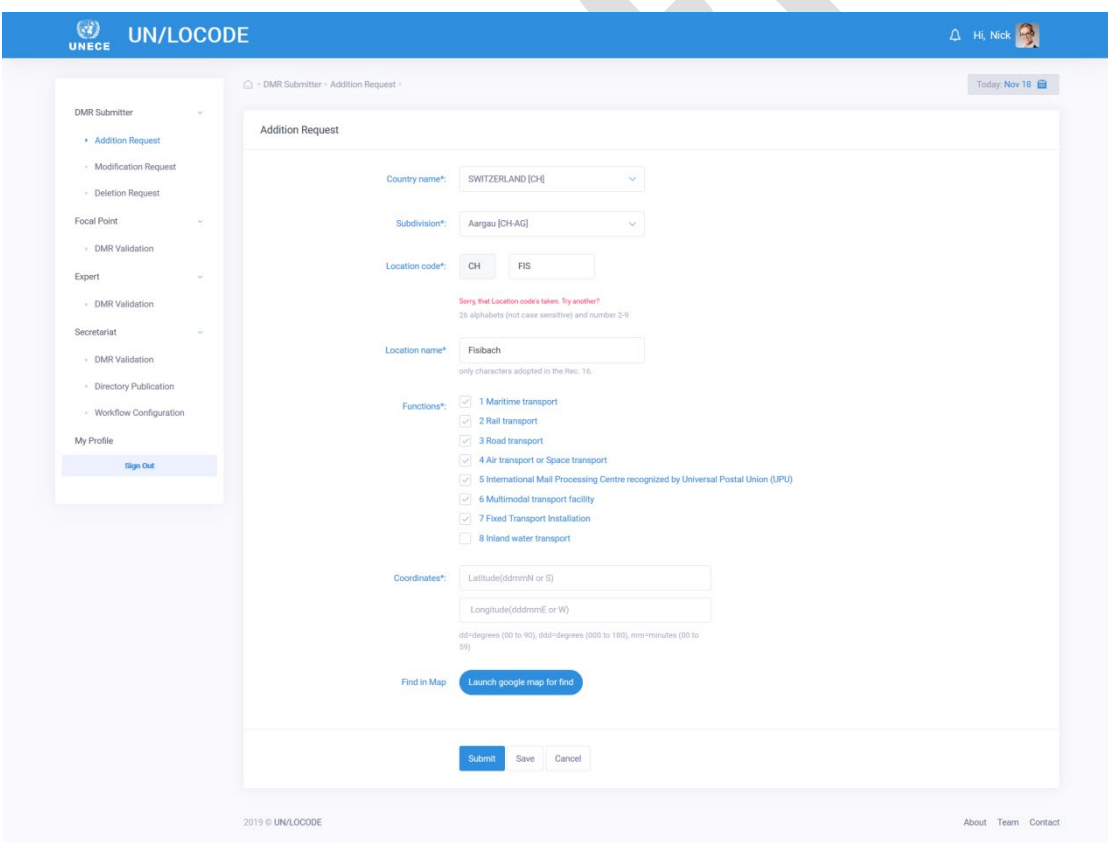

#### **Figure 6 – DMR submission page**

### <span id="page-15-0"></span>4.2 APIs

Although analysis of APIs is out of scope of this document, it is very important for the key stakeholders. It will be conducted at the later stage with cooperation with the partners.

## <span id="page-16-0"></span>Appendix A: Project documentation naming convention and

## repository structure

A standard project repository structure and project naming convention help the project manager and project team to organize and share information efficiently. It facilitates:

- Project team communication
- Project management efficiency
- Project documentation management
- Configuration management of project deliverables
- Project orientation for new team members
- Reusability for future projects

Project naming convention includes a standard format for the name and unique identification of each project, standard identification for each project deliverable and version control attributes for both project management and software development (engineering) documentation.

For example: BusinessRequirementAnalysis\_URP\_05082019\_v2.doc

BusinessRequirementAnalysis\_URP\_05082019\_v2.doc  $(1)$   $(2)$   $(3)$   $(4)$   $(5)$ 

- 1. Document identification
- 2. Project abbreviation: URP standards for UN/LOCODE Re-engineering Project
- 3. Modified date: in ddmmyyyy format
- 4. Version number
- 5. Document type : e.g. Word Document

The project repository is structured with a reference Work Breakdown Structure (WBS), folder name, and associated project documents/deliverables (See Table A.1).

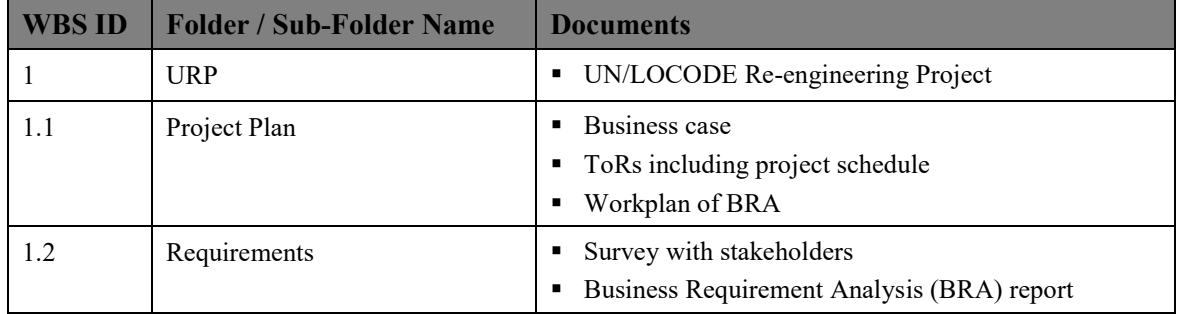

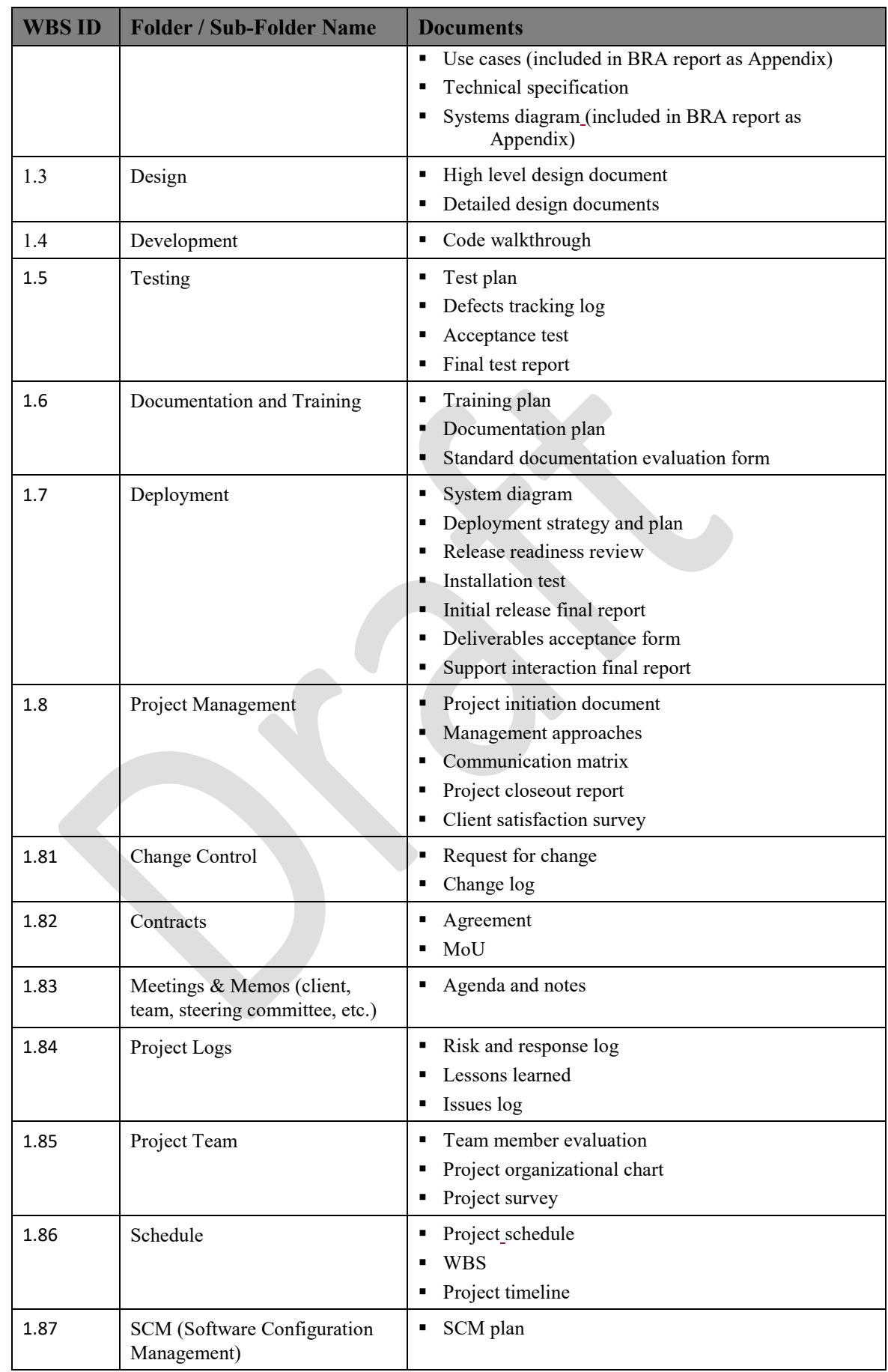

 $\mathsf I$ 

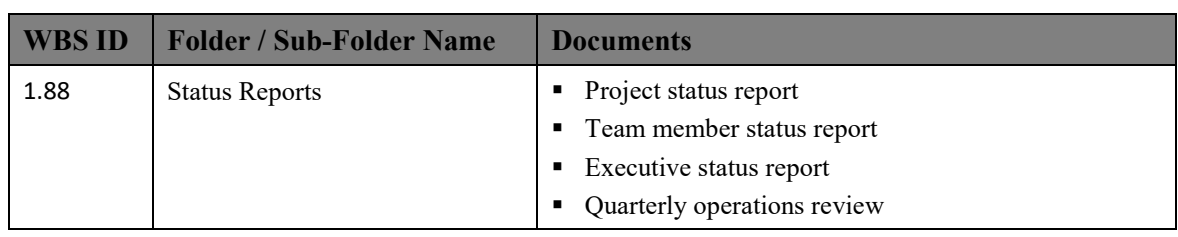

**Table A.1 – List of the folder name of the project documents**

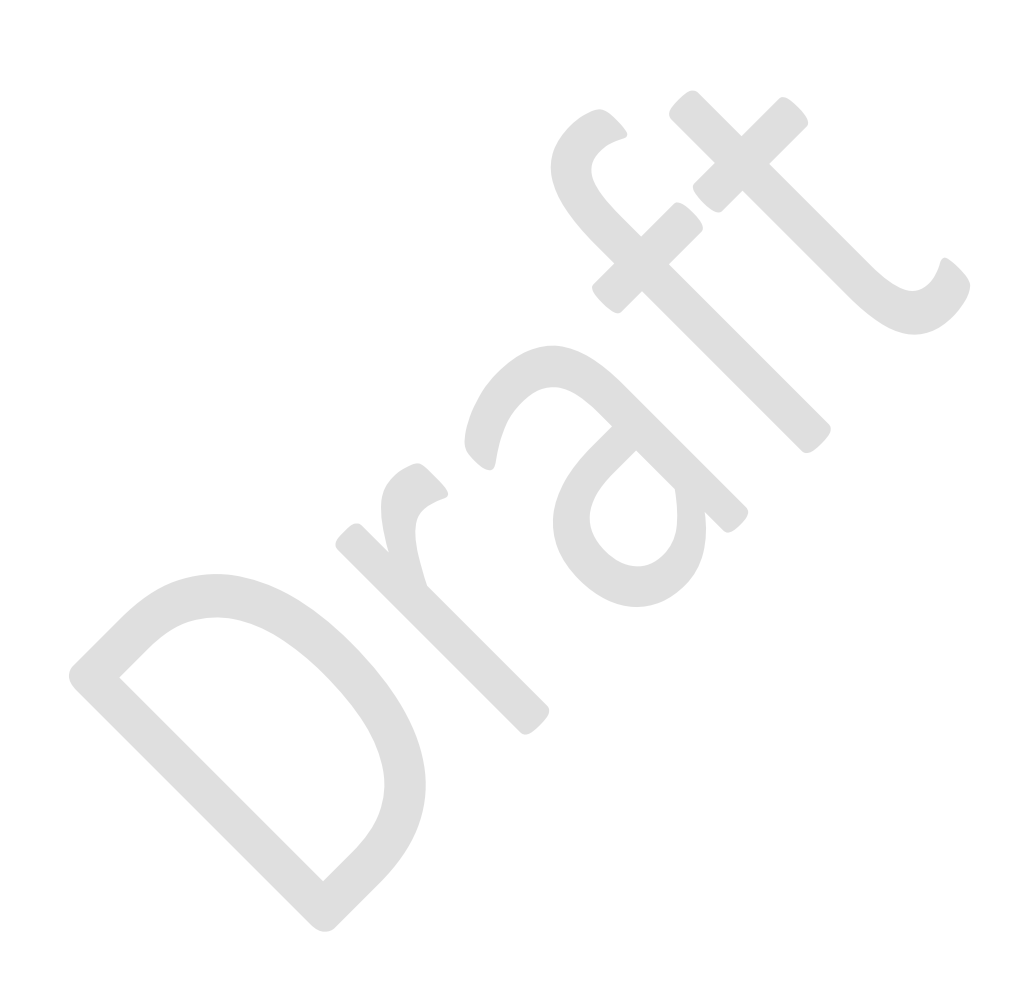

## <span id="page-19-0"></span>Appendix B: Analysis on the UNECE Recommendation 16

### <span id="page-19-1"></span>B.1 Structure

The revised UNECE Recommendation 16 is ready to be submitted to the next UN/CEFACT Plenary for approval in May 2020. In line with the format which is used for the other UNECE Recommendations recently revised and published, it consists of the following parts:

- Part I: Recommendation No.16 Code for Trade and Transport Locations UN/LOCODE
- Part II: Guidelines for the Application of UN/LOCODE
- Annex I: UN/LOCODE Maintenance Policy and Procedure Principles
- Annex II: Publication of Code List
- Annex III: Child Code List

### <span id="page-19-3"></span><span id="page-19-2"></span>B.2 Contents

## **B.2.1 Recommendation**

In the Part I, following the background of UN/LOCODE, the purpose and the scope of this recommendation, and the benefits of using UN/LOCODE, the recommendation is introduced.

## <span id="page-19-4"></span>**B.2.2 Guidelines**

In the part II, the guidelines are provided for the application of UN/LOCODE, including the definition of UN/LOCODE, introduction of the National Focal Point, attributes of UN/LOCODE, the maintenance and Child Codes of UN/LOCODE.

## <span id="page-19-5"></span>**B.2.3 Annexes**

• Annex I: UN/LOCODE Maintenance Policy and Procedure

It specifies the UNLOCODE maintenance policy and procedure including the principles, DMR preparation, submission, and validation.

• Annex II: Publication of UN/LOCODE Directory

It specifies the UN/LOCODE Directory.

• Annex III: Child Code List

It introduces a repository for the UN/LOCODE Child Codes by sharing the registration form whose template is specified.

## <span id="page-20-0"></span>B.3 Issues related to system development

Compared with the last edition of Recommendation 16, the changes in this revised version of Recommendation 16 may affect the system development as follows:

- 1. In the revised version, because of the establishment of the UN/LOCODE Focal Point Network, the UN/LOCODE Advisory Group, and the UN/LOCODE Maintenance Team, these new terms are introduced, including their duties and responsibilities. Their importance is recognized for the maintenance and the development of UN/LOCODE. The new system will facilitate the FPs and the Maintenance Team to be involved in the maintenance workflow.
- 2. Five attributes of UN/LOCODE are clarified in the revised Recommendation to replace the use of seven columns in the current UN/LOCODE Directory, as shown in Table B.1.

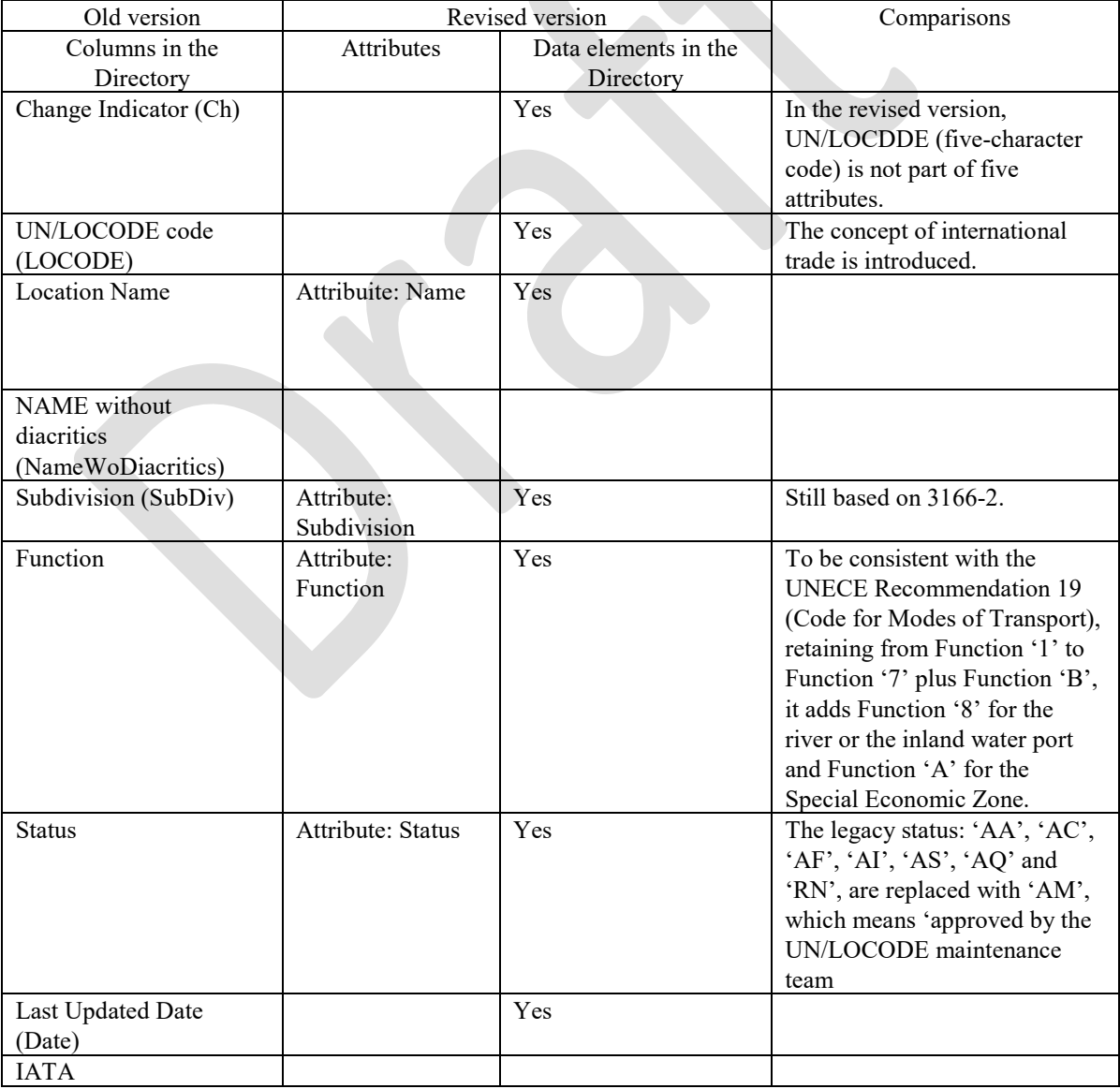

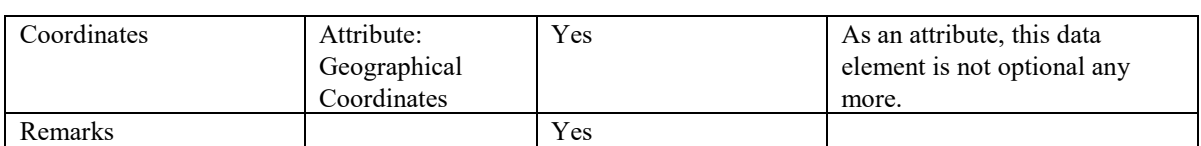

**Table B.1 - Comparisons between the old version and new version of recommendation 16**

- 3. With the development of technology, there is no need to distribute the UN/LOCODE Directory by diskette, telefax and other transmissions, but publishing it on the UNECE website.
- 4. The Data Maintenance Request (DMR) should be submitted online.

## <span id="page-22-0"></span>Appendix C: Glossary

### <span id="page-22-1"></span>C.1 UNECE

The United Nations Economic Commission for Europe (UNECE) was set up in 1947 by **[ECOSOC](http://www.un.org/esa/coordination/ecosoc/)**. It is one of five regional commissions of the United Nations.

UNECE's major aim is to promote pan-European economic integration. UNECE includes 56 [member](http://www.unece.org/oes/nutshell/member_States_representatives.html) [States](http://www.unece.org/oes/nutshell/member_States_representatives.html) in Europe, North America and Asia. However, all interested United Nations member States may participate in the work of UNECE. Over 70 international professional organizations and other nongovernmental organizations take part in UNECE activities.

### <span id="page-22-2"></span>C.2 UN/CEFACT

The United Nations Centre for Trade Facilitation and Electronic Business (UN/CEFACT) is a subsidiary, intergovernmental body of the United Nations Economic Commission for Europe (UNECE) which serves as a focal point within the United Nations Economic and Social Council for trade facilitation recommendations and electronic business standards. It has global membership and its members are experts from intergovernmental organizations, individual countries' authorities and also from the business community.

### <span id="page-22-3"></span>C.3 UN/LOCODE

The United Nations Code for Trade and Transport Locations (UN/LOCODE) is a five-character code system that provides a coded representation to identify the locations for the international trade and transport.

Although managed and maintained by the UNECE, it is the product of a wide collaboration in the framework of the joint trade facilitation effort undertaken within the United Nations. The UN/LOCODE Directory is updated twice a year and it currently contains over 100,000 location codes.

### <span id="page-22-4"></span>C.4 UNECE Recommendation No.16

Recommendation 16 recommends a five-letter alphabetic code for abbreviating names of locations for the international trade and transport, and whose names need to be represented unambiguously in data interchange.

### <span id="page-22-5"></span>C.5 UN/LOCODE Advisory Group

The UN/LOCODE Advisory Group was launched in 2017 in order to sustainably maintain and develop UN/LOCODE composing by key stakeholders, including main users from public and private sector, and UN/LOCODE Focal Points, on a volunteer basis.

### <span id="page-22-6"></span>C.6 UN/LOCODE Maintenance Team

According to the decision made by the UN/LOCODE Advisory Group, the UN/LOCODE maintenance team was set up in 2019, based on volunteers from the UN/LOCODE Advisory Group. The team is responsible for the validation of DMRs with the support of the secretariat, led by two co-conveners.

#### <span id="page-22-7"></span>C.7 Data Maintenance Request (DMR)

Data Maintenance Request (DMR) is a term used for the UN/LOCODE maintenance. It is a request for a new UN/LOCODE entry, or for modification, or for deletion of an existing UN/LOCODE entry. After being validated, if it is approved, it will be published in the directory.

### <span id="page-23-0"></span>C.8 UN/LOCODE Focal Point Network

The UN/LOCODE Focal Point Network is established by UNECE to improve the quality of UN/LOCODE, including the National Focal Point nominated by governments and the Institutional Focal Point nominated by international or regional organizations, such as IMO, ITU, IATA, UPU, EMSA.

### <span id="page-23-1"></span>C.9 UN/LOCODE National Focal Point

A National Focal Point is appointed by a national government to maintain its national list of UN/LOCODEs. The maintenance tasks include approving new codes and revising or updating existing codes in a specified geographic context. National Focal Points will also promote the use of UN/LOCODE and contribute to the further development of the standard.

## <span id="page-24-0"></span>Appendix D: System deployment

The UN/LOCODE system will be hosted by UNECE. For the system deployment, the network and the servers will be designed as shown in Figure D.1.

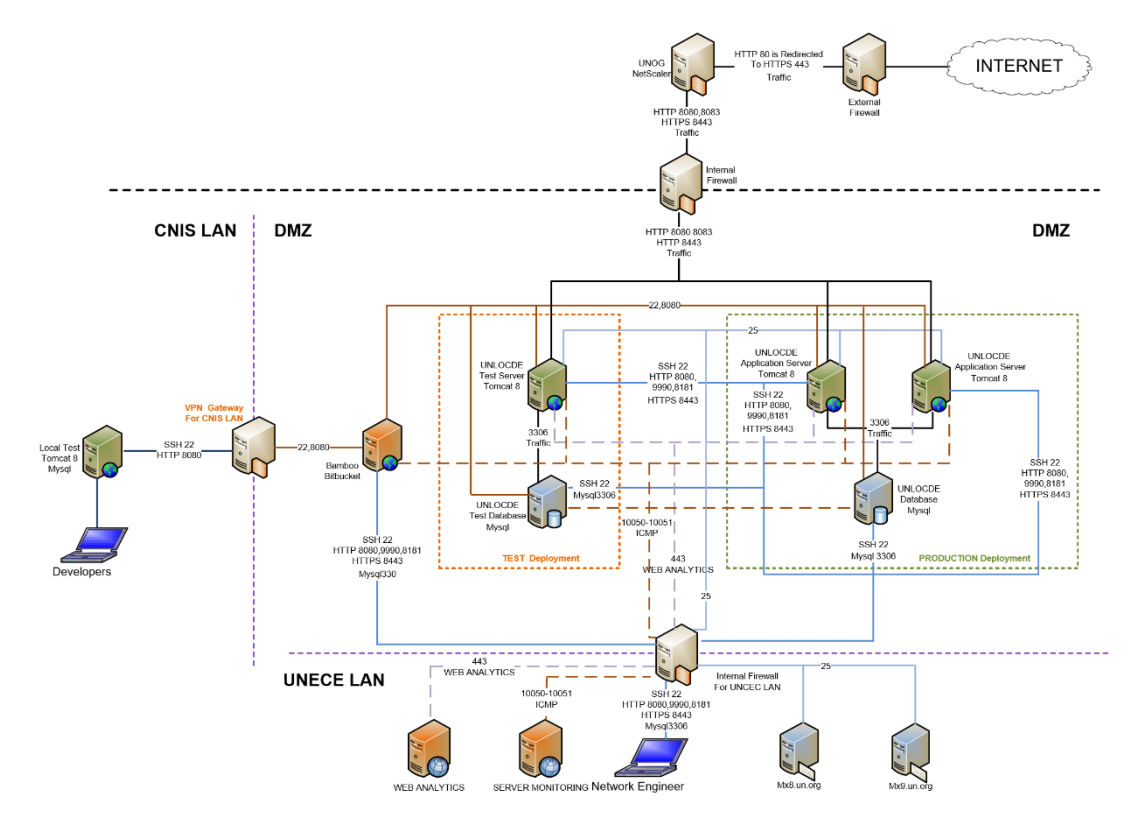

**Figure D.1 - System deployment Diagram**

#### • DMZ

In the middle, DMZ is a core part, including the Bamboo and Bitbucket server together with the application servers and database servers in both the TEST environment and the PRODUCTION environment. The PRODUCTION environment labelled with a green dot-line box will provide services to the UN/LOCODE business community. The TEST environment labelled with an orange dot-line box will support the final testing before the release of the new version of UN/LOCODE system. The TEST environment is used to simulate the PRODUCTION environment, i.e. the software, the hardware, and the network connection in the TEST environment are consistent with ones in the PRODUCTION environment.

• CNIS-LAN

On the left, CNIS-LAN hosts a development environment for local developers from CNIS to work. A local test server is deployed for developers to test their development. Upon the completion of the development, the developer will test it on the local test server. If the test result is satisfied, the update package will be transferred to the server in the TEST environment in DMZ for final testing. After finishing this testing, the developer will decide whether to deploy it to PDOCUTION environment.

UNECE-LAN

On the bottom, UNECE-LAN hosts the web analysis and traffic monitoring servers. The WEB ANALYTICS server is deployed to analyze WEB services and generate analysis reports, and the MONITORING server is deployed to monitor traffic of web visits. The mirrored MAIL servers provide email service for the system.

CNIS-LAN and UNECE-LAN are working environments, which are connected to DMZ through internal firewalls.

#### • INTERNET

On the top, INTERNET part ensures Internet connection to the system.

## <span id="page-26-0"></span>Appendix E: List of use cases

### <span id="page-26-2"></span><span id="page-26-1"></span>E.1 List of business use cases

## **E.1.1 Use case 1: DMR Submission**

DMR Submitter creates a DMR for a new UN/LOCODE entry, modification or deletion of an existing UN/LOCODE entry (as codified with NEW-DMR, MOD-DMR and DEL-DMR). The Submitter can then save, cancel, change or submit the DMR.

In addition to the data requested to be published in the UN/LOCODE directory, the Submitter is requested to provide the following additional information

- Web link: a hyperlink to a gazetteer to indicate the location
- Supporting documents: Possibility to attach text files, images etc. to support a DMR
- Remark to justify the DMR,

Only DMRs passing automatic quality control check (input and submission validation) can be submitted. Upon being submitted successfully, the valid DMR is registered with a unique serial number. It is ready to be processed for approval by the Maintenance Team. The description of this use case is shown in Table E.1.

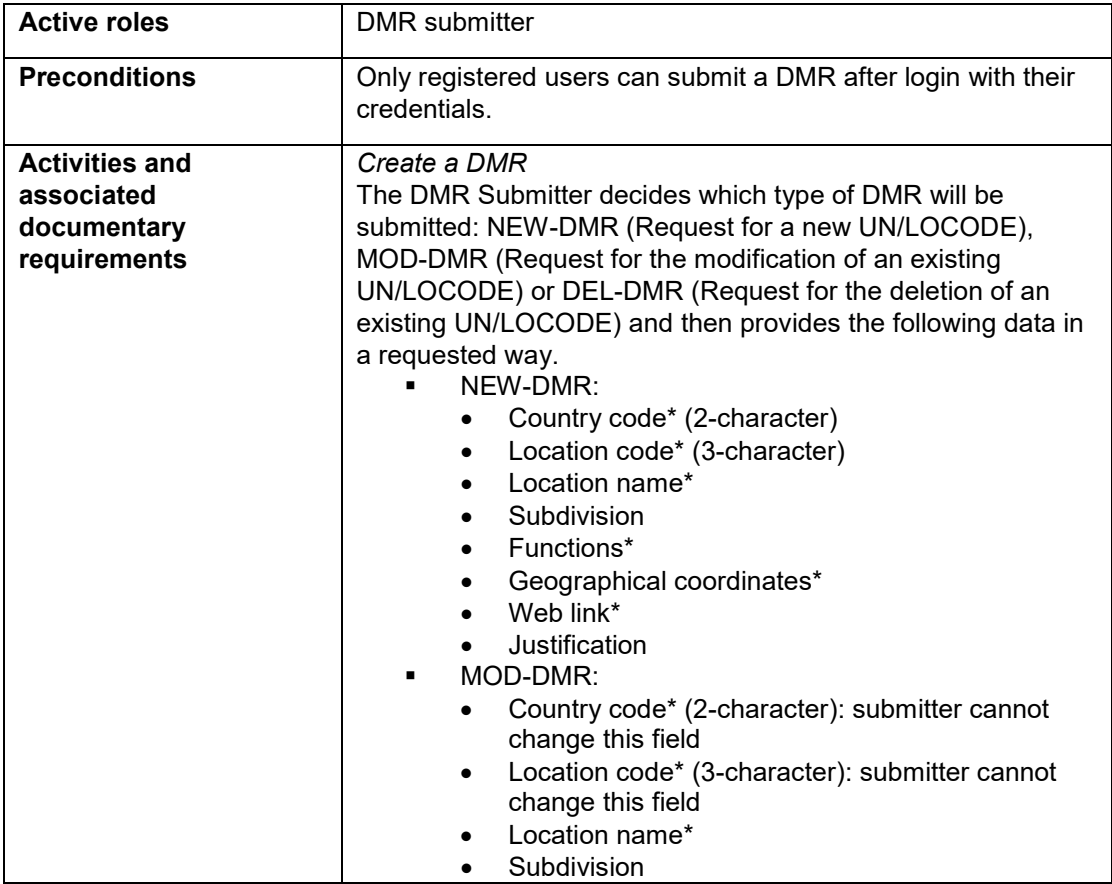

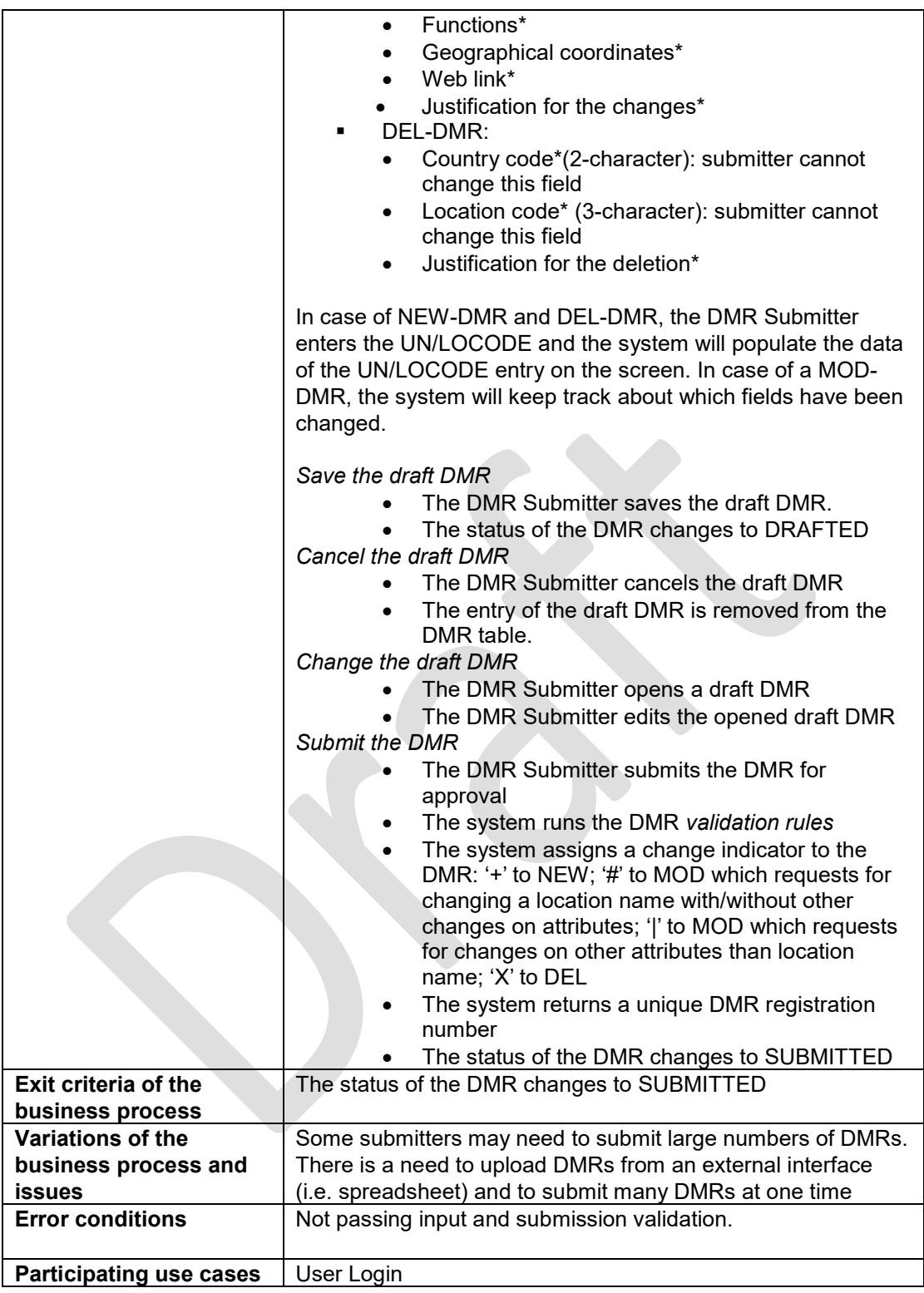

### **Table E.1 Use case 1: DMR Submission**

**Use case diagram**

The diagram of Use Case 1: DMR Submission is shown in Figure E.1.

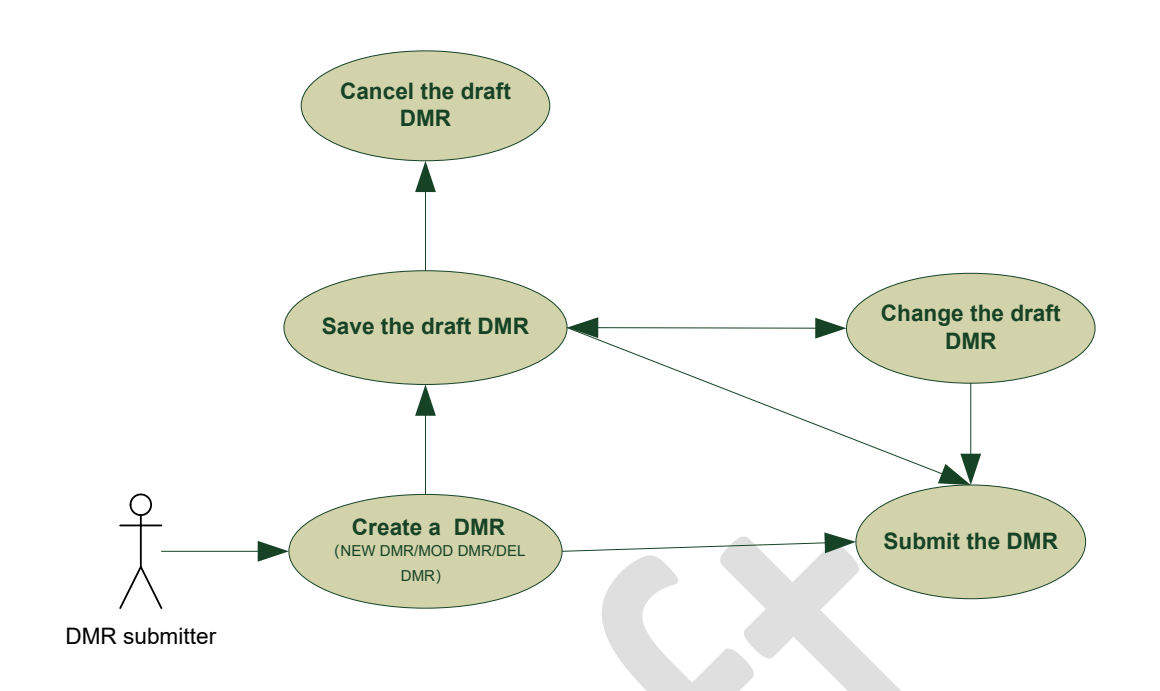

**Figure E.1 – Diagram of Use Case 1: DMR Submission**

## <span id="page-28-0"></span>**E.1.2 Use Case 2: DMR Validation**

If the submitted DMR concerns the country for which a Focal Point is nominated, the DMR is routed to this Focal Point and the Focal Point will review the DMR. According to the workflow configuration, the DMRs which Focal Points don't review will be routed and processed by Experts in the Maintenance Team and then the secretariat will record the decision of the team as the final validation result. The description of this use case is shown in Table E.2.

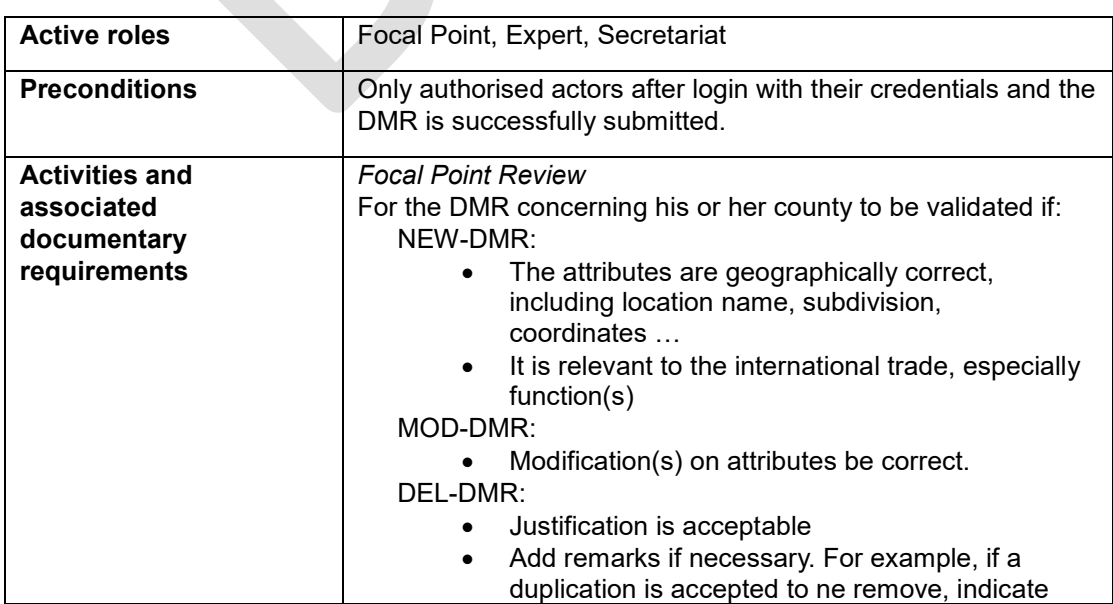

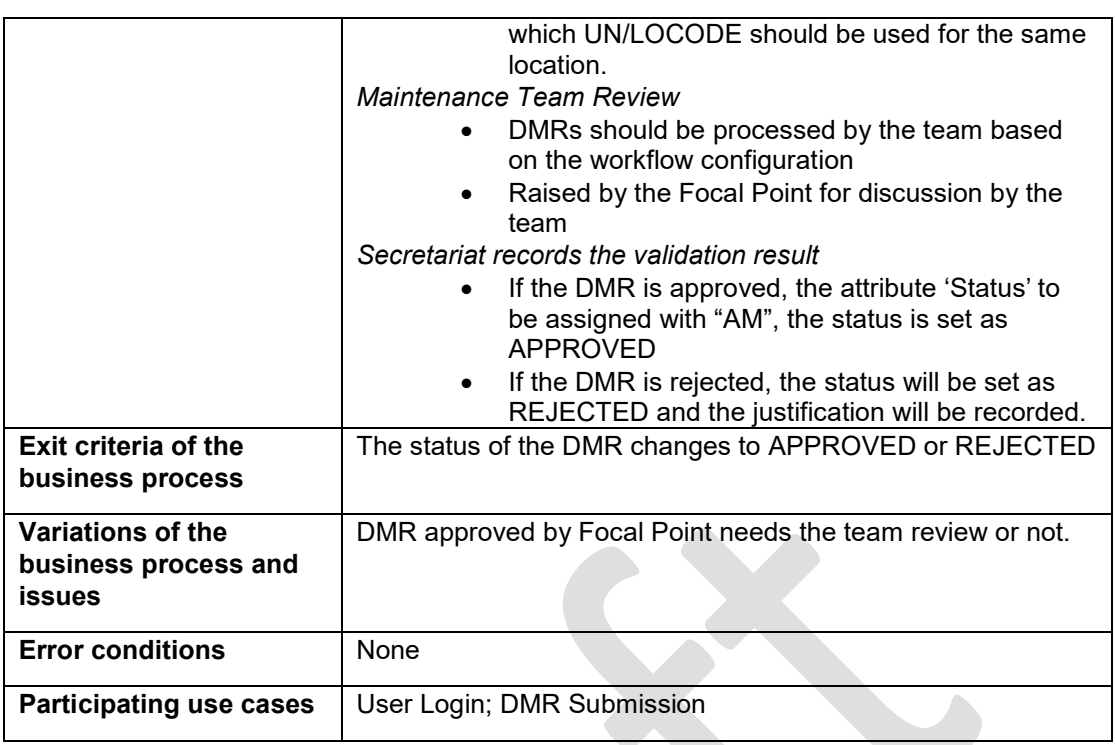

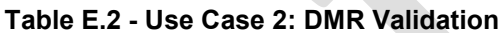

#### **Use case diagram**

The diagram of Use Case 2: DMR Validation is shown in Figure E.2.

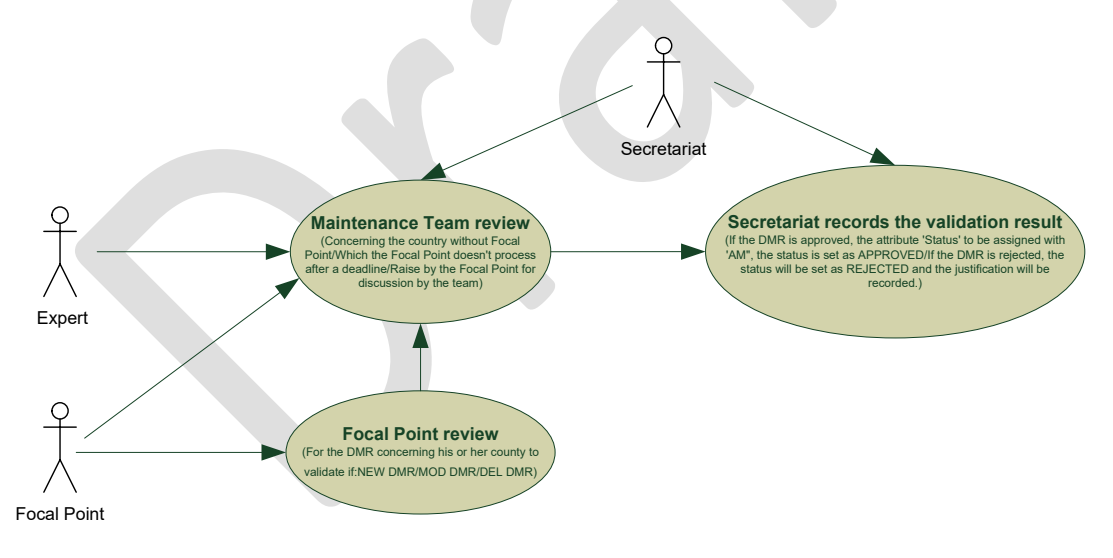

**Figure E.2 – Diagram of Use Case 2: DMR Validation**

### <span id="page-29-0"></span>**E.1.3 Use Case 3: Directory Publication**

All DMRs with the status 'APPROVED' and meeting the criteria set up in the workflow configuration, should be published in the next UN/LOCODE release, which is published bi-annually. The system generates an HTML page per country and full data set in formats of ACCESS DB, EXCEL and TXT and provides statistics of approved DMRs, including the numbers of how many additions, modifications and deletions, to be included in the Secretariat Note, which is published together with each release. The description of this use case is shown in Table E.3.

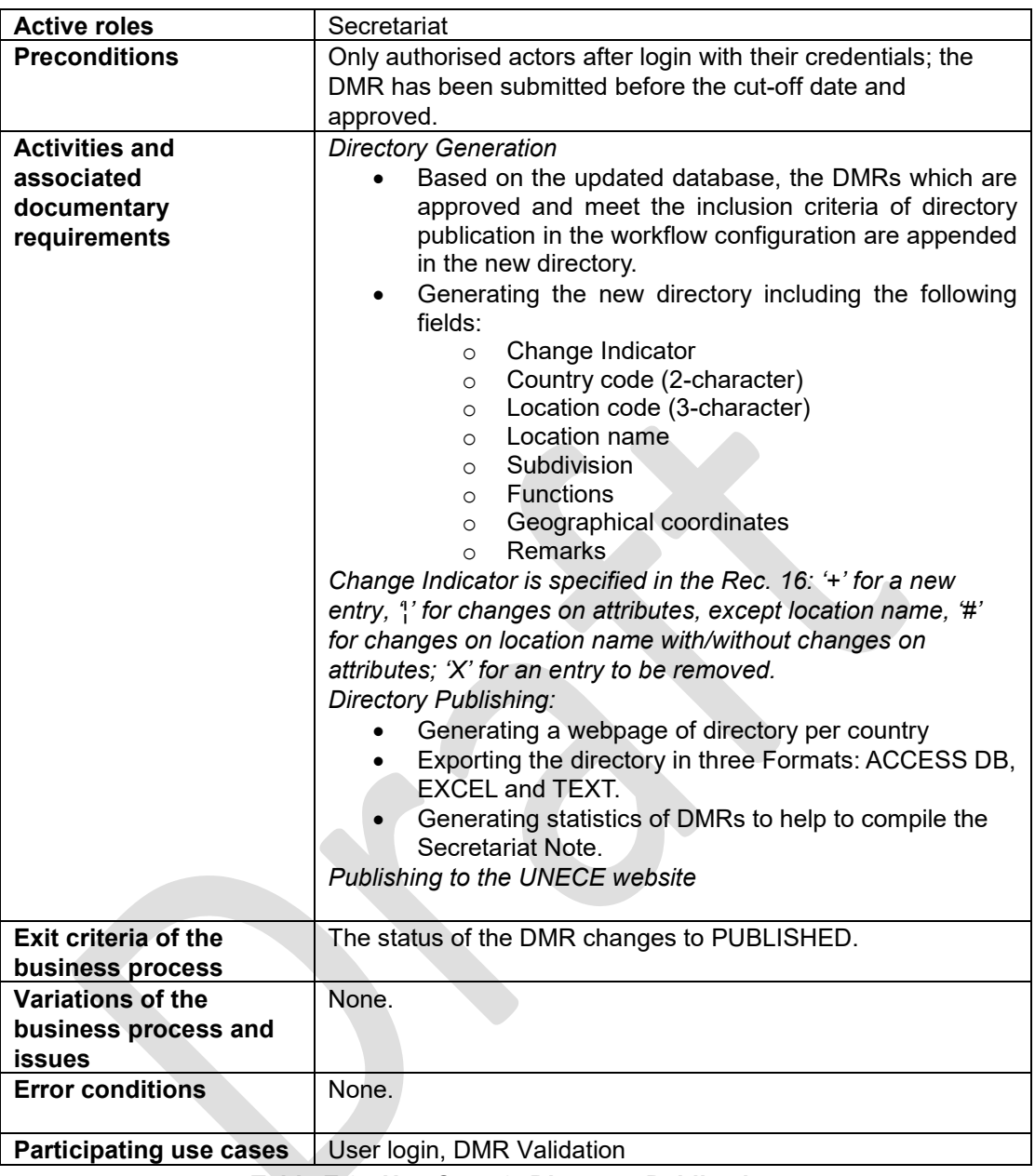

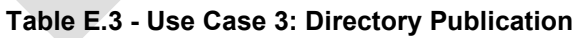

### **Use case diagram**

The diagram of Use Case 3: Directory publishing is shown in Figure E.3.

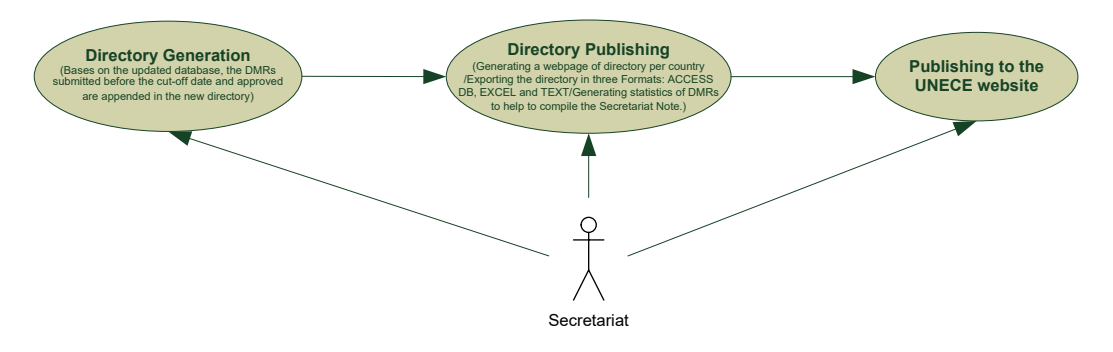

**Figure E.3 – Diagram of Use Case 3: Directory Publication**

## <span id="page-31-0"></span>**E.1.4 Use Case 4: Search UN/LOCODE**

End user looks up the database with search criteria and the system returns the search result. The description of this use case is shown in Table E.4.

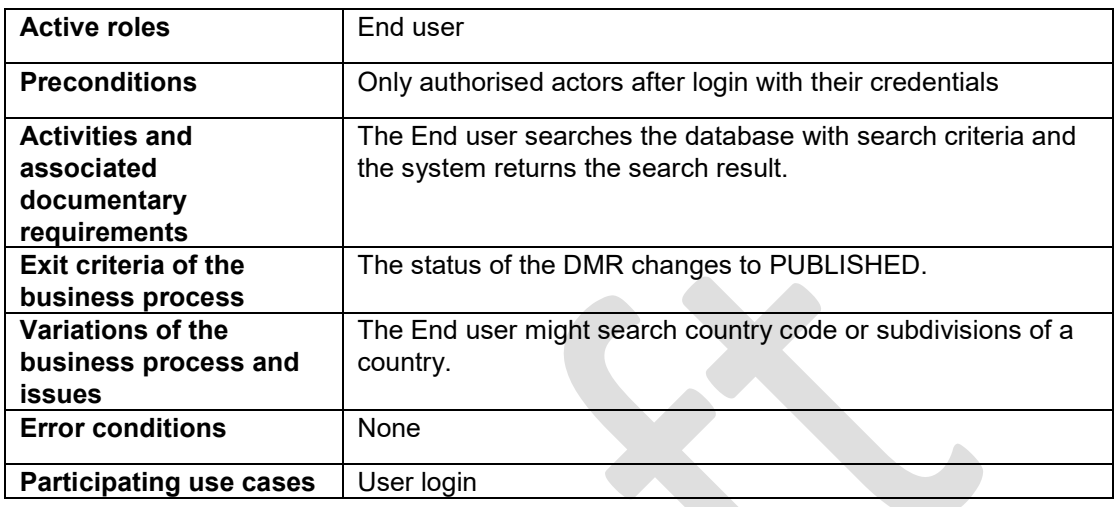

**Table E.4 - Use Case 4: Search UN/LOCODE**

#### **Use case diagram**

The diagram of Use Case 4: Search UN/LOCODE is shown in Figure E.4.

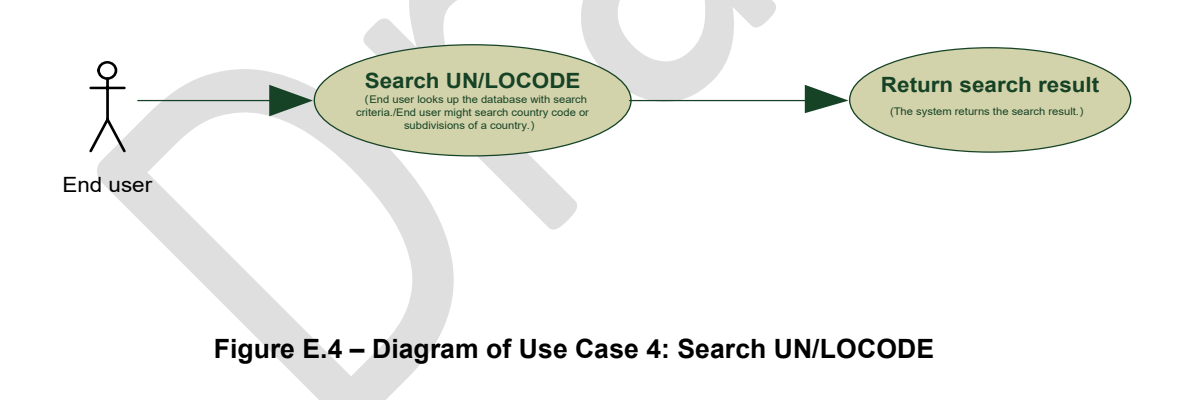

## <span id="page-32-1"></span><span id="page-32-0"></span>E.2 List of administrative use cases

## **E.2.1 Use Case 5**:**User Registration**

The system is open for the authorized users and thus it requires the users to log in before using it. In order to be able to log in, users need to complete the registration. This use case describes the process of user registration, which requires the End user to fill in the necessary user information as requested, pass input verification, and then submit. Finally, the system returns the processing result to notify if the End user registers successfully. The description of this use case is shown in Table E.5.

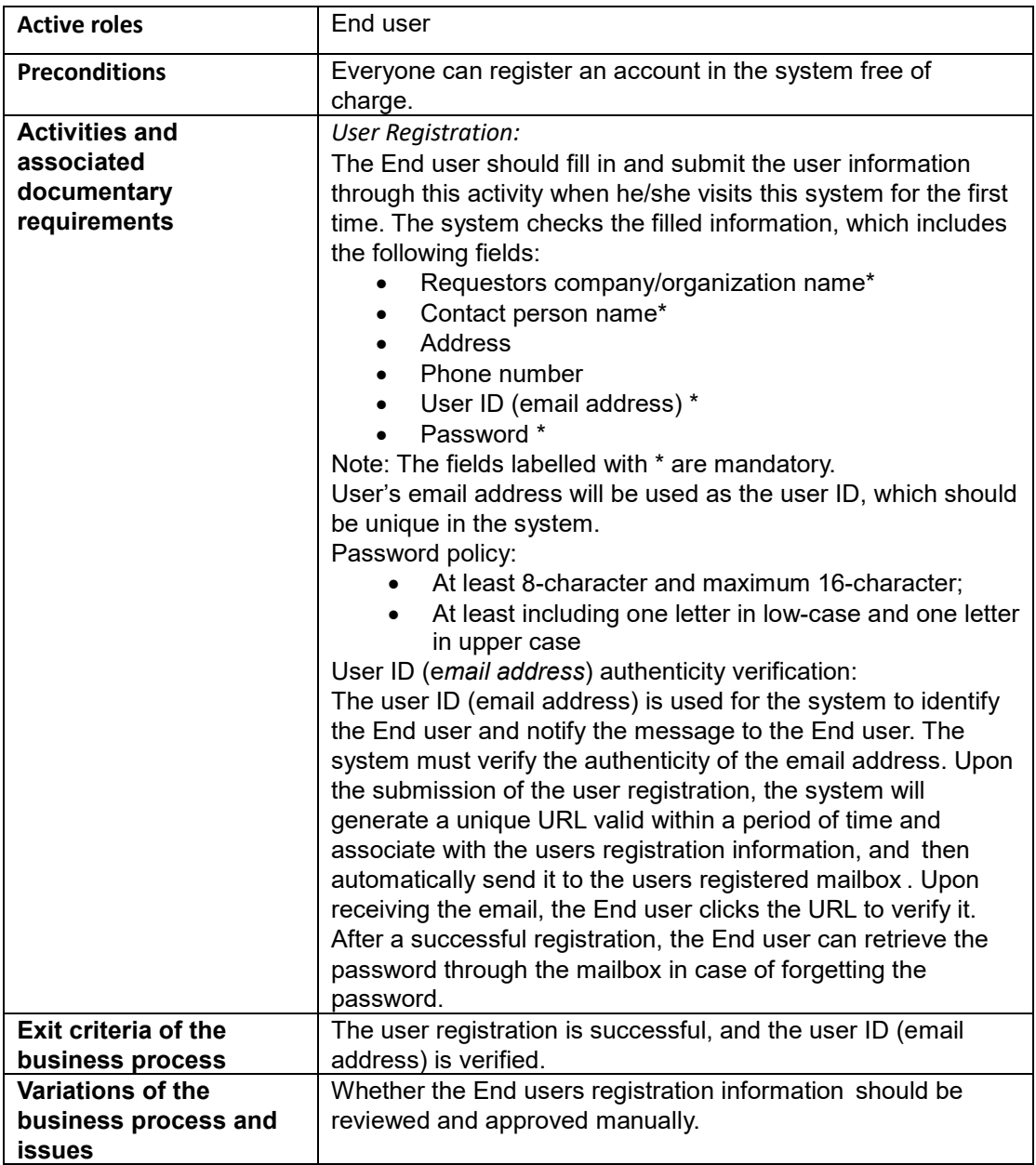

#### **UNLOCODE-AG/2019/INF.1**

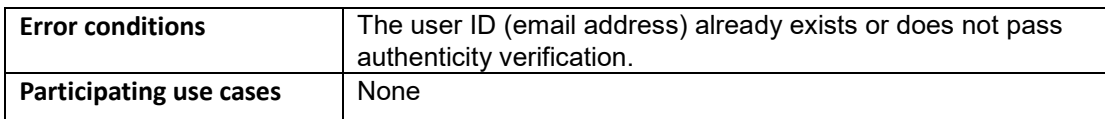

#### **Table E.5 - Use Case 5: User Registration**

#### **Use case diagram**

The diagram of Use Case 5: User Registration is shown in Figure E.5.

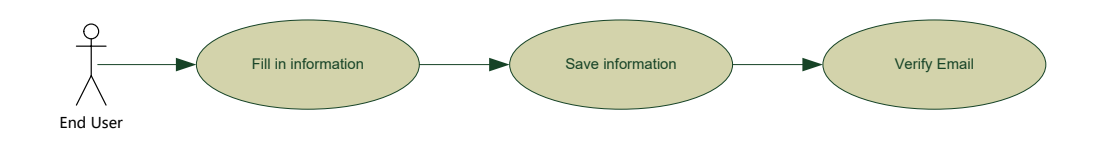

#### **Figure E.5 – Diagram of use case 5: User Registration**

### <span id="page-33-0"></span>**E.2.2 Use case 6**:**User Login**

The system requires the user to log in order to provide services to the authorized users. After the user logs in, the system judges what corresponding system functionality is authorized to be assigned to this user according to the access control rules. The description of this use case is shown in Table E.6.

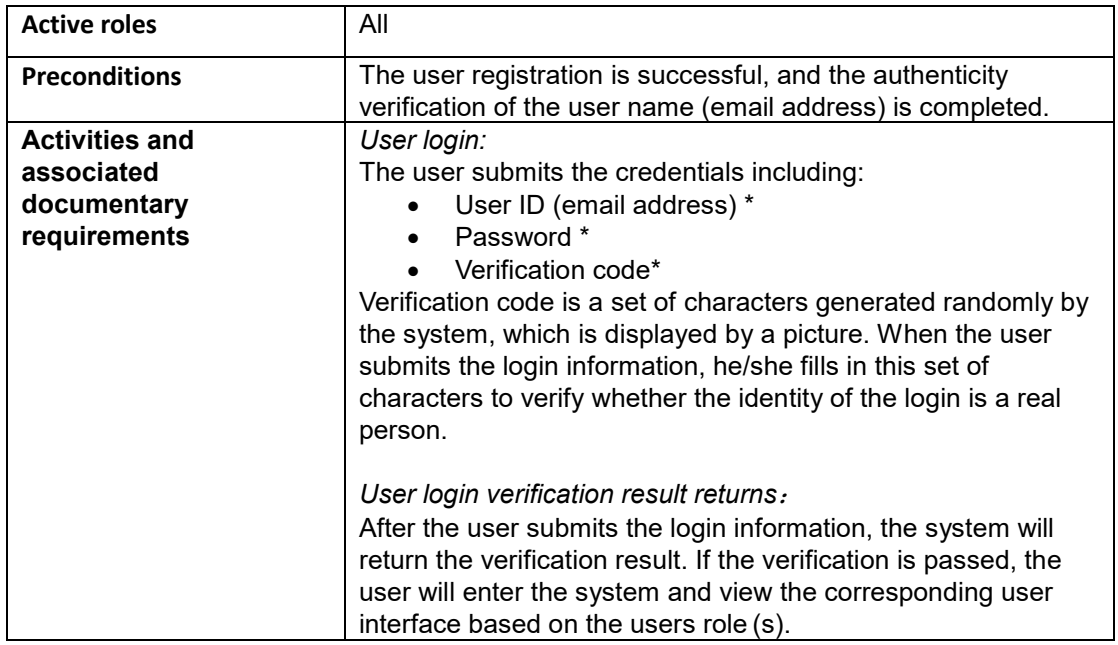

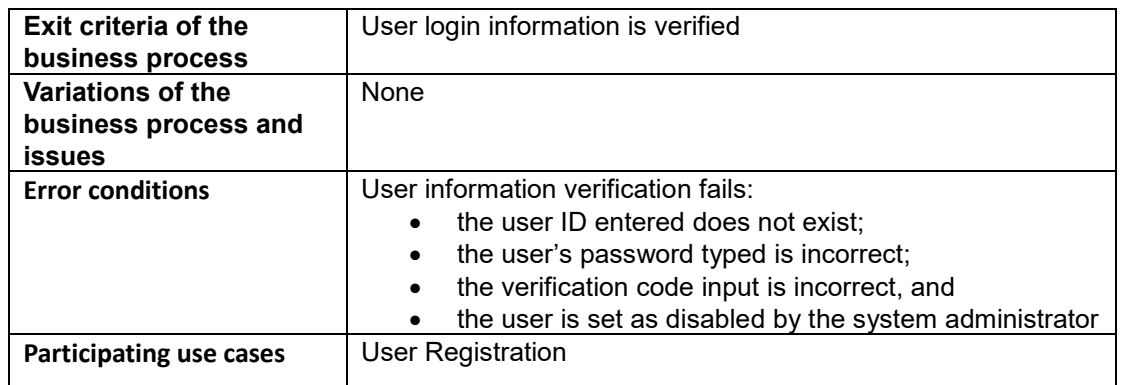

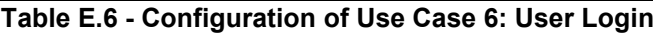

#### **Use case diagram**

The diagram of Use Case 6: User Login is shown in Figure E.6.

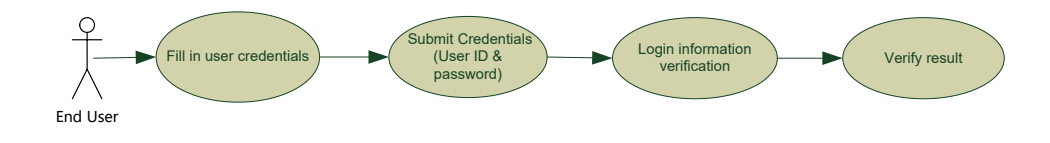

**Figure E.6 – Diagram of Use Case 6: User Login**

## <span id="page-34-0"></span>**E.2.3 Use Case 7**:**User Profile Maintenance**

The User can update their personal information. The description of this use case is shown in Table E.7.

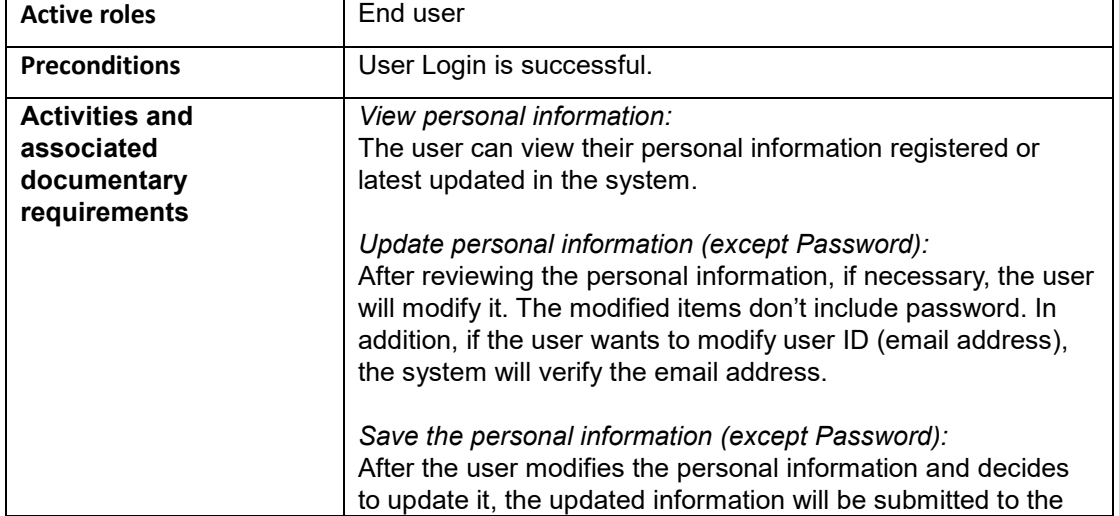

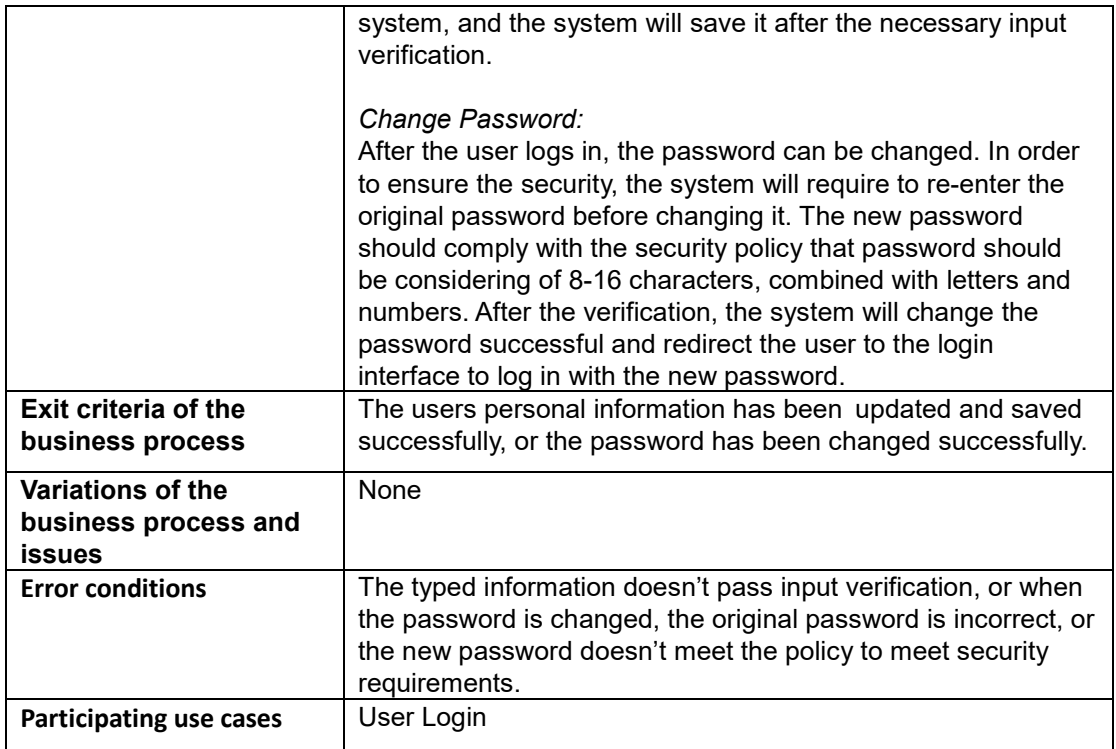

**Table E.7 - Configuration of Use Case 7: User Profile Maintenance**

#### **Use case diagram**

The diagram of Use Case 7: User Profile Maintenance is shown in Figure E.7.

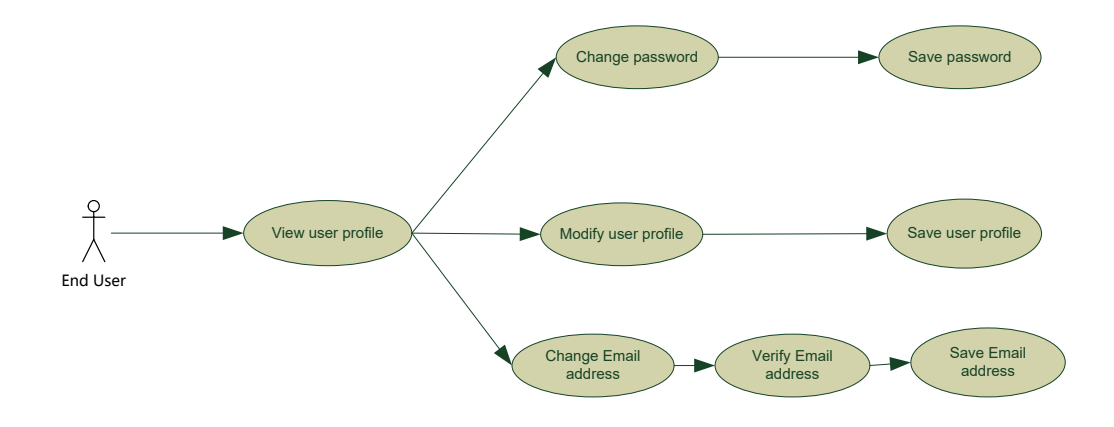

**Figure E.7 – Diagram of Use Case 7: User Profile Maintenance**

### <span id="page-35-0"></span>**E.2.4 Use Case 8**:**Password Retrieval**

The user may forget the password and it results in the failure of logging in to the system. The system needs to make it feasible to 'retrieve' or reset password. In order to prevent the leakage of the user's password, the system makes it unreadable with encrypting it in the system. Because this encryption is not irreversible, the original password is not able to be retrieved. Therefore, when the user tries to retrieve the password, it is not to really retrieve the original password, but to let the user reset a new password after the identification of the user. The identification is done by sending an

email with verification link to the registered user's email address. After the user receives it in the mailbox, the user clicks the link to authenticate his/her identity, and then resets a new password. The description of this use case is shown in Table E.8.

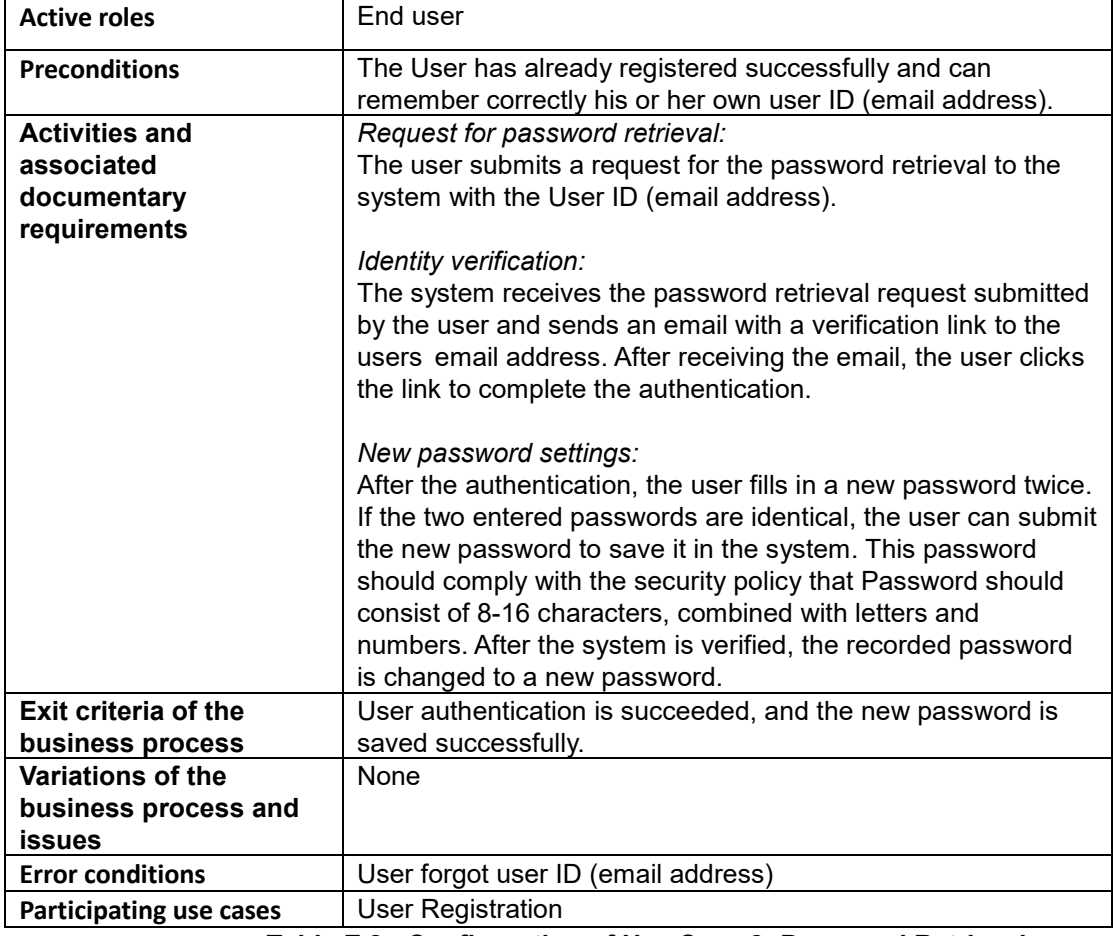

**Table E.8 - Configuration of Use Case 8: Password Retrieval**

**Use case diagram**

The diagram of Use Case 8: Password Retrieval is shown in Figure E.8.

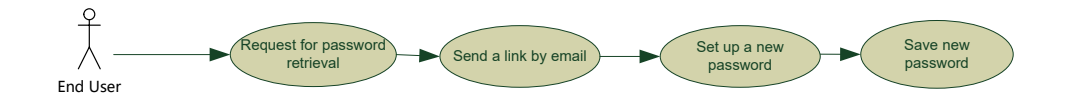

**Figure E.8 – Diagram of Use Case 8: Password Retrieval** 

### <span id="page-37-0"></span>**E.2.5 Use Case 9**:**Access Control**

The user is permitted to perform different use cases according to the user's role(s). System Administrator and Secretariat can assign the role of the user. A user can have multiple roles each of which is assigned with a permission to use different functions provided by the system. System Administrator and Secretariat can determine which function should be used by which role(s). The description of this use case is shown in Table  $E<sub>1</sub>9$ .

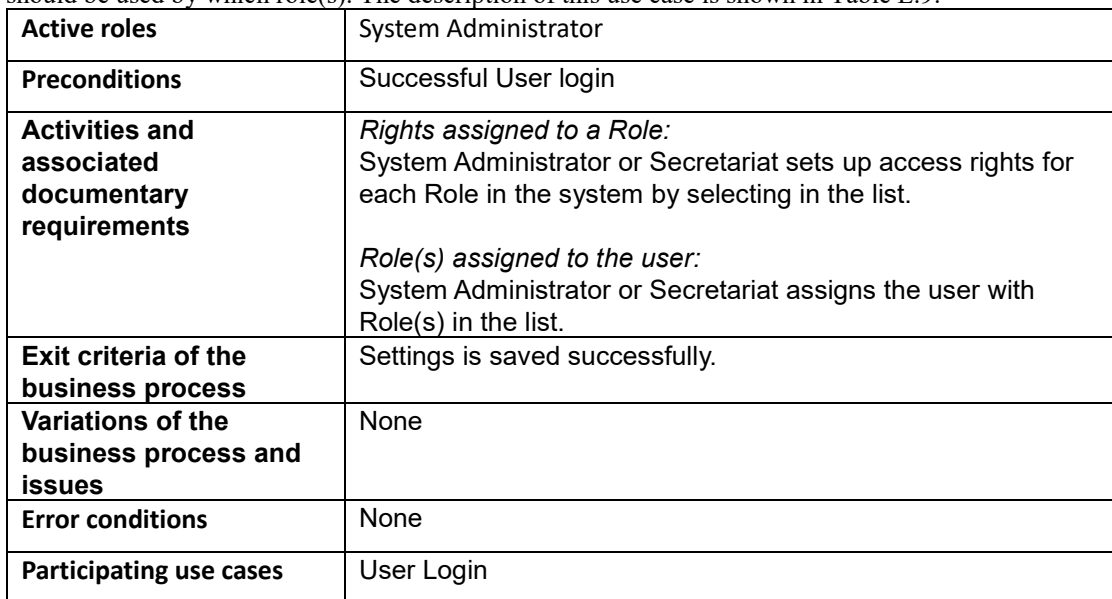

#### **Table E.9 - Configuration of Use Case 9: Access Control**

**Use case diagram**

The diagram of Use Case 9: Access Control is shown in Figure E.9.

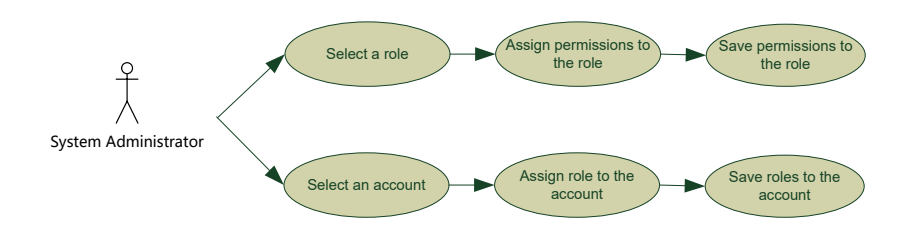

**Figure E.9 – Diagram of Use Case 9: Access Control**

## <span id="page-38-0"></span>**E.2.6 Use Case 10**:**Workflow Configuration**

The UN/LOCODE maintenance workflow is submit to changes caused by decisions made by the UN/LOCODE Advisory Group. When the secretariat carries out the new workflow, it will need the system to support flexibility of workflow configuration. After the configuration, the new workflow can be supported automatically without redeveloping the system. The description of this use case is shown in Table E.10.

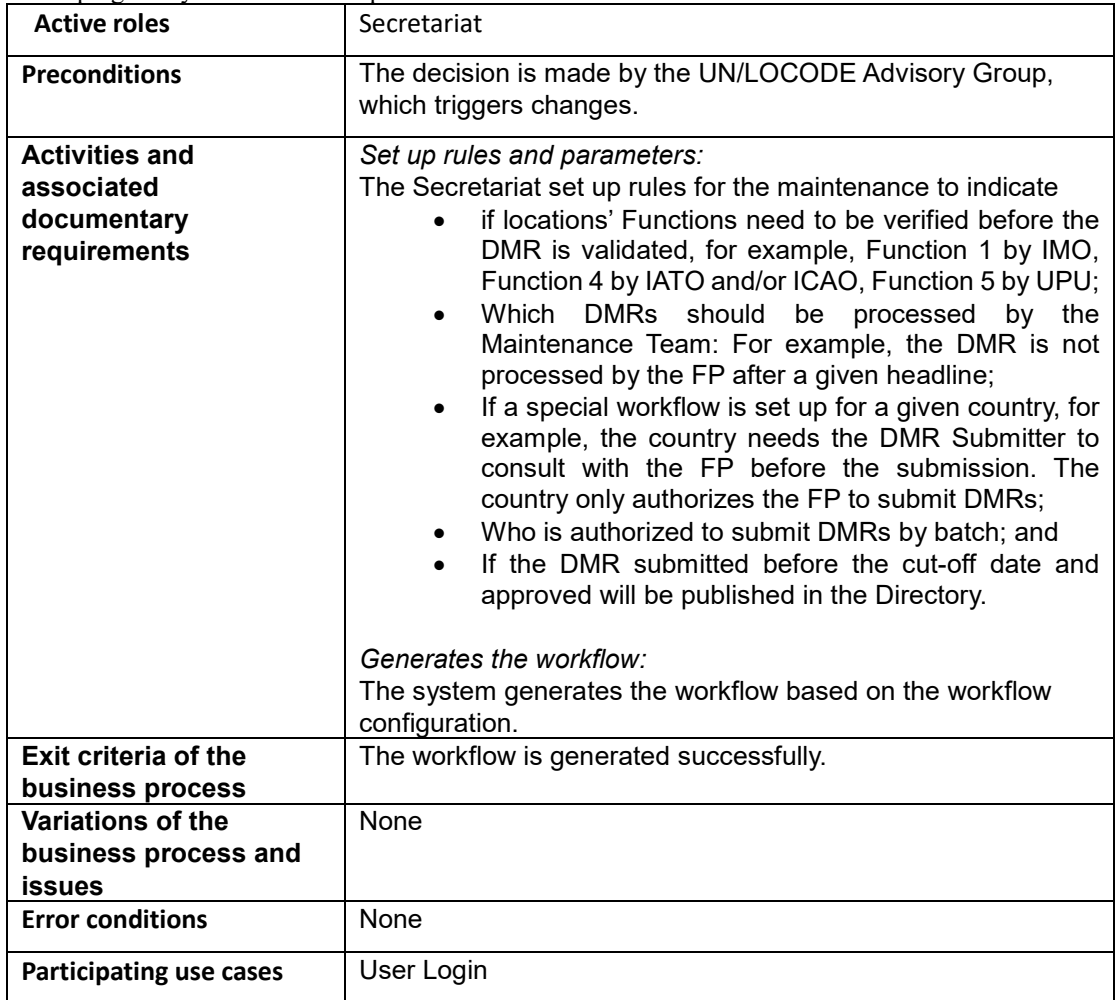

#### **Table E.10 - Configuration of Use Case 10: Workflow Configuration**

**Use case diagram**

The diagram of Use Case 10: Workflow Configuration is shown in Figure E.10.

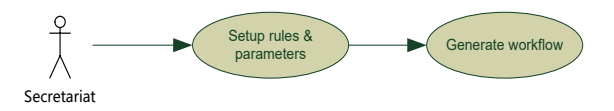

**Figure E.10 – Diagram of Use Case 10: Workflow Configuration**